# **Launch Tech Co., Ltd.**

# **Automotive diagnosis computer**

 **Model: Creader professional229 Serial Model: CRP221, CRP223, CRP225, CRP226, CRP228, CRP229** 

> **June. 9th, 2014 Report No.: 14070260-FCC-H (This report supersedes NONE)**

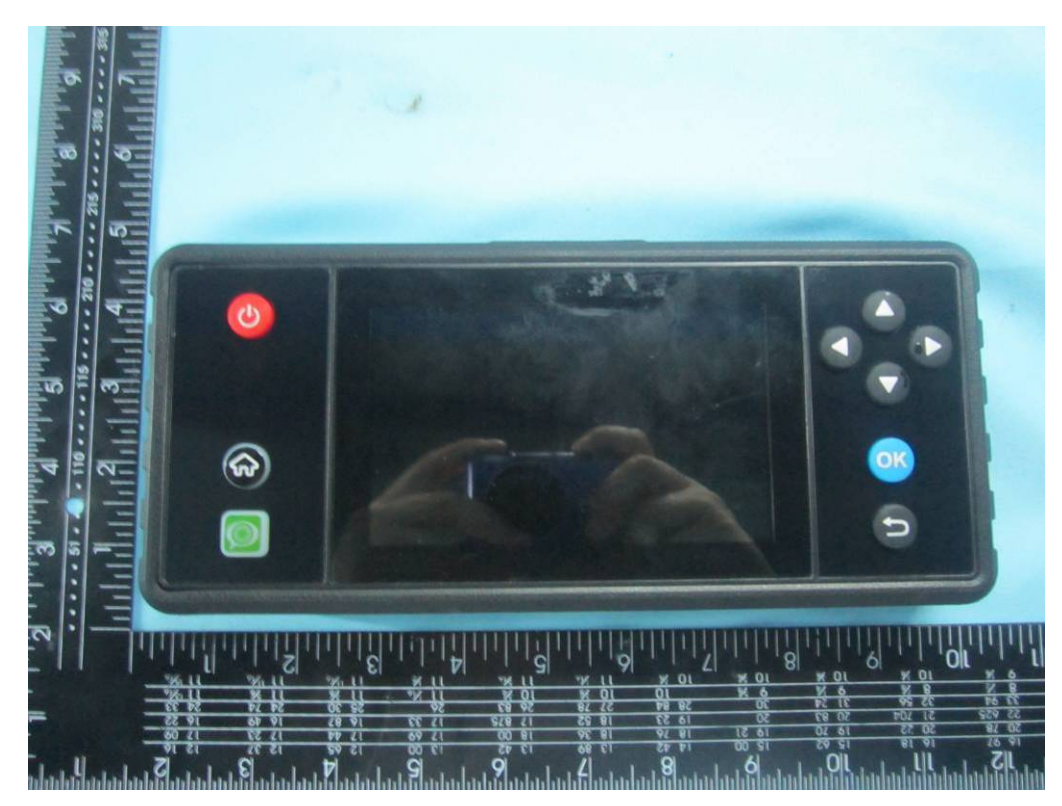

# **Modifications made to the product : None**

# **This Test Report is Issued Under the Authority of:**

Chris You  $exo.\mathsf{L}$ *i* u **Chris You Alex Liu Technical Manager Test Engineer** 

**This test report may be reproduced in full only. All Test Data Presented in this report is only applicable to presented Test sample.**  SIEMIC, INC.

SIEMIC, INC. Accessing global markets<br>SAR Test Report of Tablet Computer **Model : Creader professional229** To C95.1, IEEE 1528:2013, IEC62209-2:2010 & RSS-102 Issue 4 and Safety

Code 6 ł

Serial# 14070260-FCC-H Issue Date June 9th, 2014 2 of 54 www.siemic.com

# **Laboratory Introduction**

SIEMIC, headquartered in the heart of Silicon Valley, with superior facilities in US and Asia, is one of the leading independent testing and certification facilities providing customers with one-stop shop services for Compliance Testing and Global Certifications.

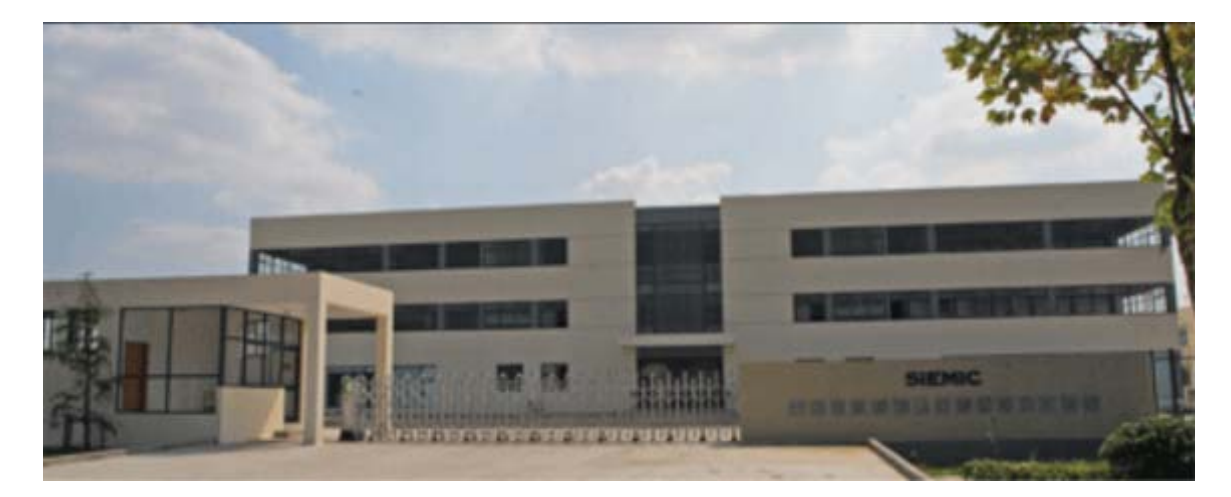

In addition to testing and certification, SIEMIC provides initial design reviews and compliance management through out a project. Our extensive experience with China, Asia Pacific, North America, European, and international compliance requirements, assures the fastest, most cost effective way to attain regulatory compliance for the global markets.

## **SIEMIC (Shenzhen-China) Laboratories Accreditations for Conformity Assessment**

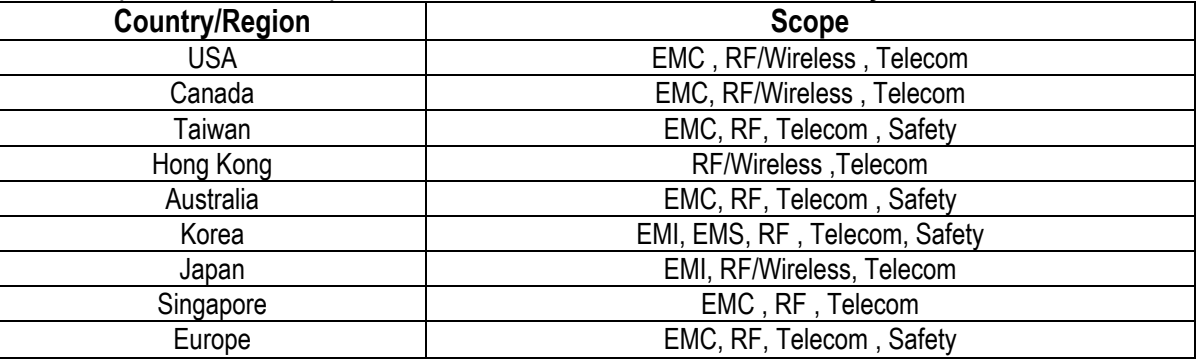

Serial# 14070260-FCC-H Issue Date June 9th, 2014 Page 3 of 54 www.siemic.com

This page has been left blank intentionally.

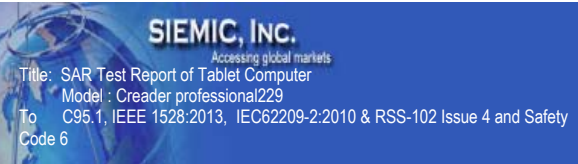

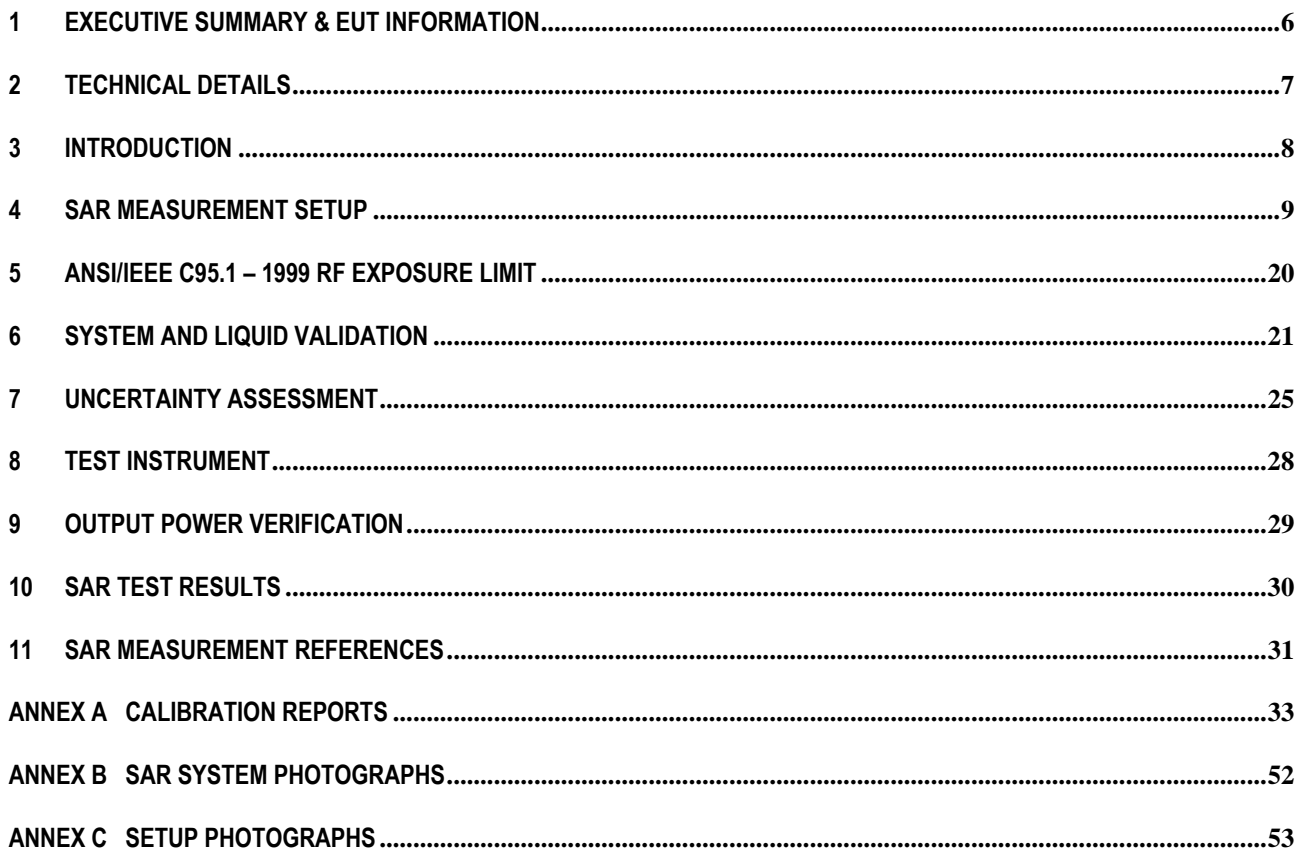

Serial# 14070260-FCC-H Issue Date June 9th, 2014 Page 5 of 54 www.siemic.com

This page has been left blank intentionally.

Code 6 ł

Title: SAR Test Report of Tablet Computer Model : Creader professional229 To C95.1, IEEE 1528:2013, IEC62209-2:2010 & RSS-102 Issue 4 and Safety Serial# 14070260-FCC-H Issue Date June 9th, 2014<br>Page 6 of 54  $6$  of  $54$ www.siemic.com

# **1 Executive Summary & EUT information**

The purpose of this test programmed was to demonstrate compliance of the Launch Tech Co., Ltd. Model: Greader professional229 against the current Stipulated Standards. The Tablet has demonstrated compliance with the C95.1, IEEE 1528:2013, and IEC62209-2:2010, RSS-102 Issue 4 and Safety Code 6. The test has demonstrated that this unit complies with stipulated standards.

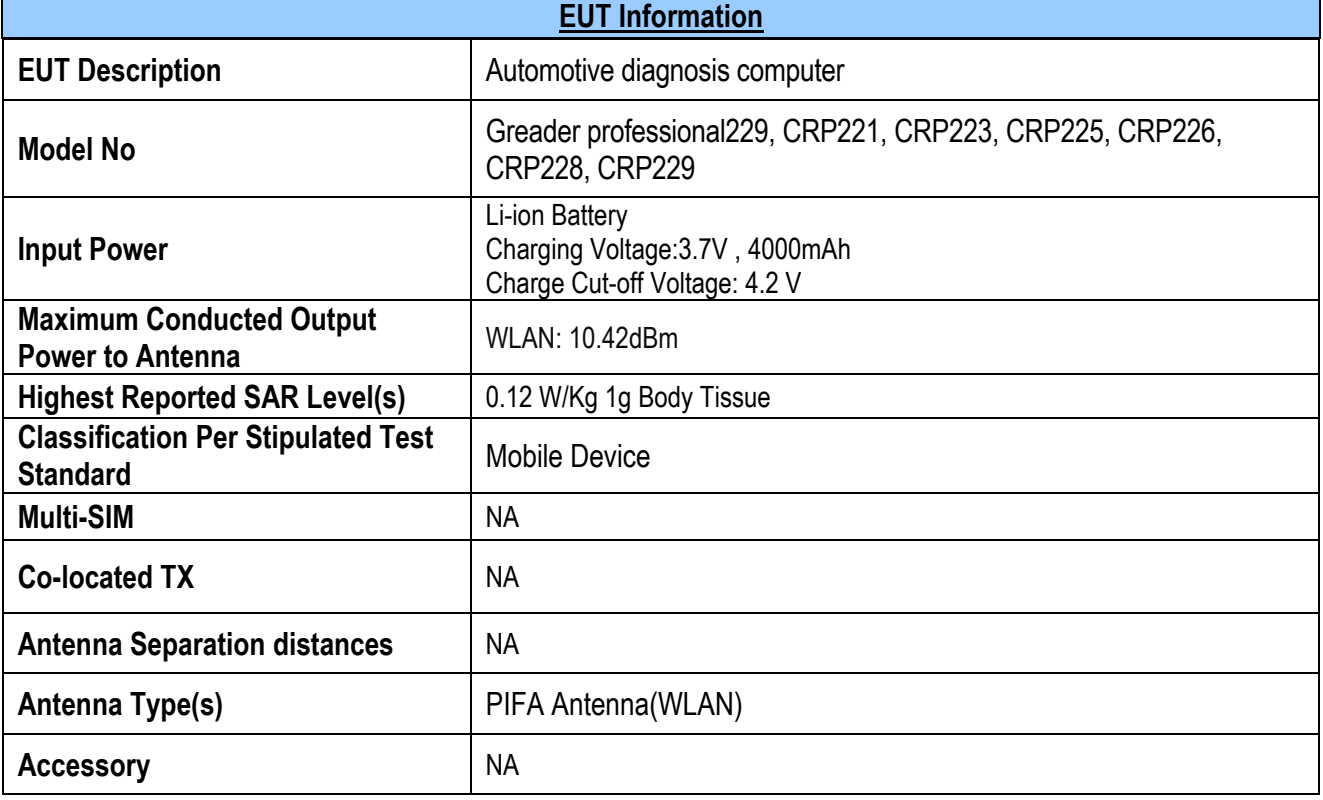

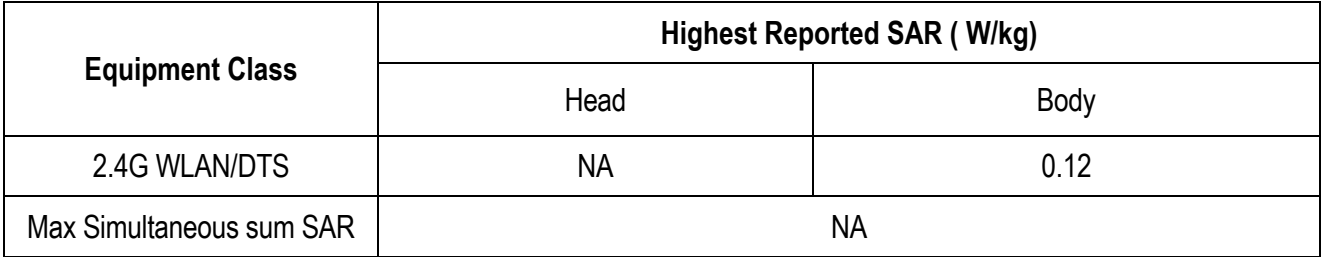

Code 6 ł

Title: SAR Test Report of Tablet Computer Model : Creader professional229 To C95.1, IEEE 1528:2013, IEC62209-2:2010 & RSS-102 Issue 4 and Safety Serial# 14070260-FCC-H Issue Date June 9th, 2014 Page 7 of 54 www.siemic.com

# **2 TECHNICAL DETAILS**

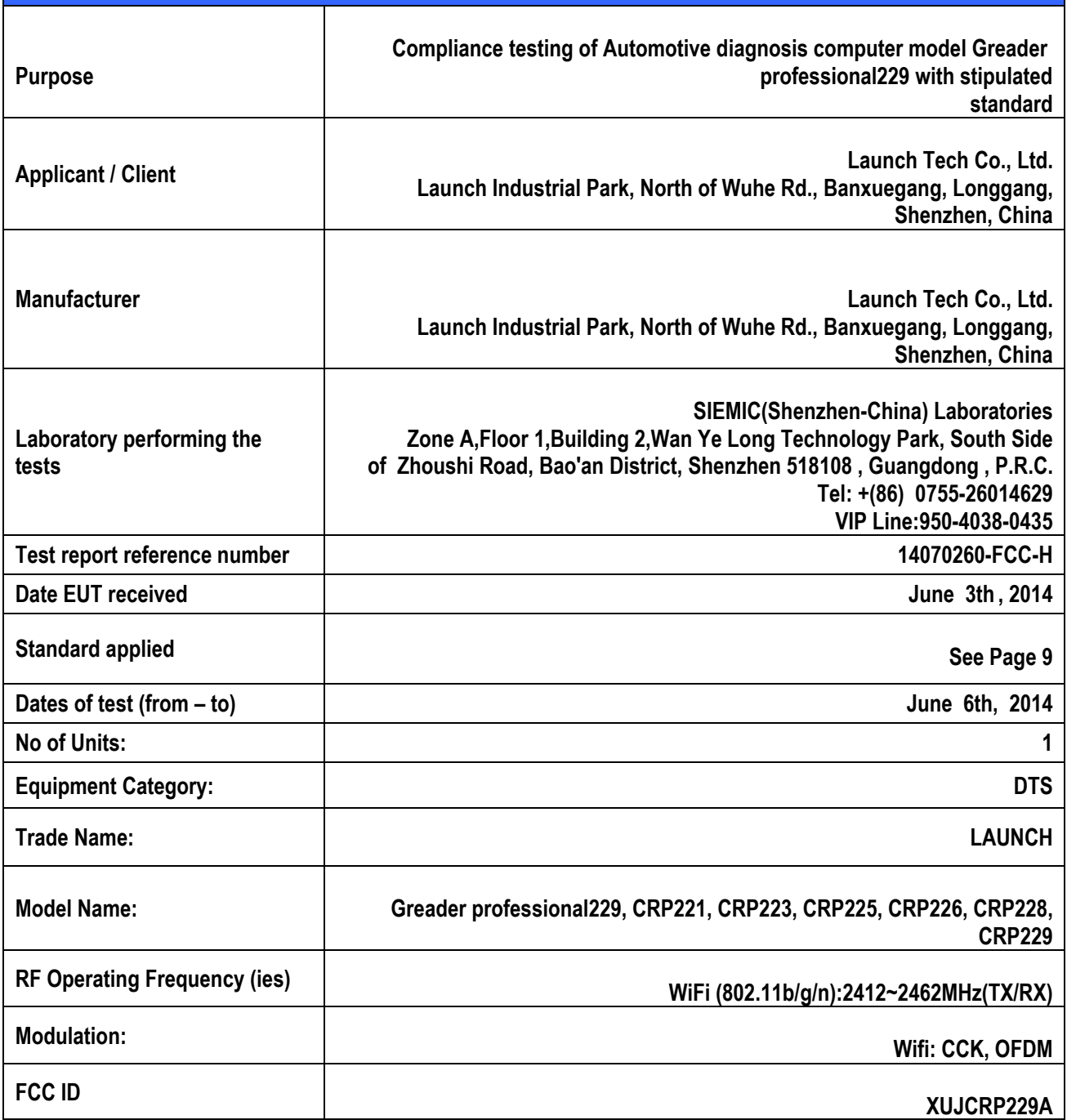

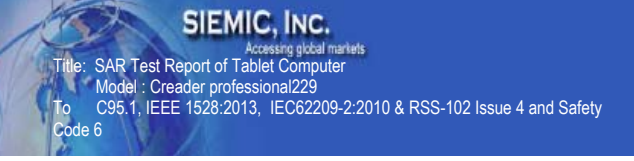

Serial# 14070260-FCC-H Issue Date June 9th, 2014 Page 8 of 54 www.siemic.com

# **3 INTRODUCTION**

# **Introduction**

This measurement report shows compliance of the EUT with IEEE1528:2013, IEC62209-2:2010, RSS 102 Issue 4.0.

The test procedures, as described in ANSI C95.1 – 1999 Standard for Safety Levels with Respect to Human Exposure to Radio Frequency Electromagnetic Fields, 3 kHz to 300 GHz [2], and ANSI C95.3 – 2002 Recommended Practice for the Measurement of Potentially Hazardous Electromagnetic Fields [3], were employed.

# **SAR Definition**

Specific Absorption Rate is defined as the time derivative (rate) of the incremental energy (dW) absorbed by (dissipated in) an incremental mass (dm) contained in a volume element (dV) of a given density (ρ).

$$
SAR = \frac{d}{dt} \left( \frac{dW}{dm} \right) = \frac{d}{dt} \left( \frac{dW}{\rho dV} \right)
$$

SAR is expressed in units of watts per kilogram (W/kg). SAR can be related to the electric field at a point by

$$
SAR = \frac{\sigma |E|^2}{\rho}
$$

where:

 $\sigma$  = conductivity of the tissue (S/m) ρ = mass density of the tissue (kg/m3)

 $E =$  rms electric field strength (V/m)

SIEMIC, INC.

Code 6

ł

Accessing global markets<br>SAR Test Report of Tablet Computer Model : Creader professional229 To C95.1, IEEE 1528:2013, IEC62209-2:2010 & RSS-102 Issue 4 and Safety

Serial# 14070260-FCC-H Issue Date June 9th, 2014 Page 9 of 54 www.siemic.com

# **4 SAR Measurement Setup**

# **Dosimetric Assessment System**

These measurements were performed with the automated near-field scanning system OPENSAR from SATIMO. The system is based on a high precision robot (working range: 850 mm), which positions the probes with a positional repeatability of better than  $\pm$  0.02 mm. Special E- and H-field probes have been developed for measurements close to material discontinuity, the sensors of which are directly loaded with a Schottky diode and connected via highly resistive lines to the data acquisition unit.

The SAR measurements were conducted with dosimetric probe (manufactured by SATIMO), designed in the classical triangular configuration and optimized for dosimetric evaluation. The probe has been calibrated according to the procedure described in SAR standard with accuracy of better than  $\pm 10\%$ . The spherical isotropy was evaluated with the procedure described in SAR starndard and found to be better than ±0.25 dB. The phantom used was the SAM Phantom as described in FCC supplement C, IEEE P1528 and CENELEC EN62209-1.

# **Measurement System Diagram**

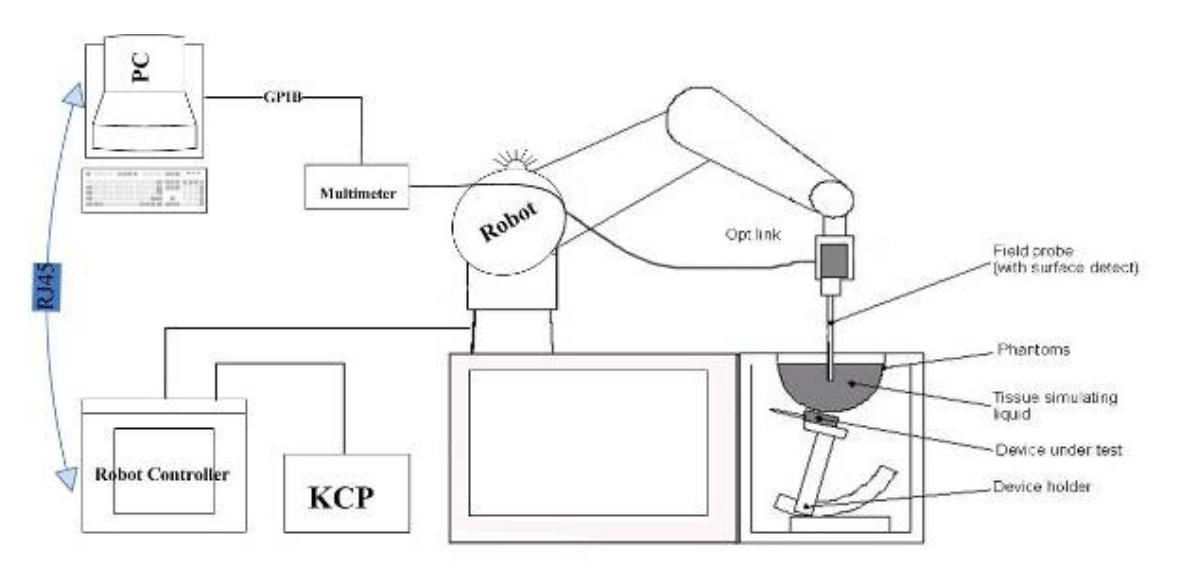

# **The OPENSAR system for performing compliance tests consist of the following items:**

- 1. A standard high precision 6-axis robot (KUKA) with controller and software.
- 2. KUKA Control Panel (KCP).
- 3. A dosimetric probe, i.e., an isotropic E-field probe optimized and calibrated for usage in tissue simulating liquid. The probe is equipped with an optical surface detector system.
- 4. The functions of the PC plug-in card are to perform the time critical task such as signal filtering, surveillance of the robot operation fast movement interrupts.

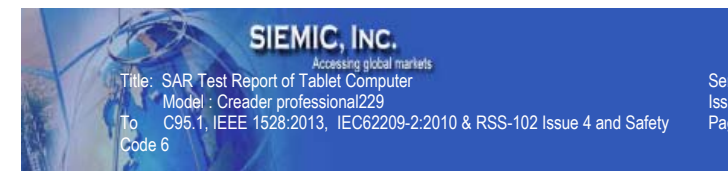

- 5. A computer operating Windows XP.
- 6. OPENSAR software.
- 7. Remote control with teaches pendant and additional circuitry for robot safety such as warning lamps, etc.
- 8. The SAM phantom enabling testing left-hand right-hand and body usage.
- 9. The Position device for handheld EUT.
- 10. Tissue simulating liquid mixed according to the given recipes (see Application Note).
- 11. System validation dipoles to validate the proper functioning of the system.

## SIEMIC, INC.

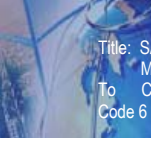

Accessing global<br>SAR Test Report of Tablet Compu Model : Creader professional229 To C95.1, IEEE 1528:2013, IEC62209-2:2010 & RSS-102 Issue 4 and Safety

Serial# 14070260-FCC-H Issue Date June 9th, 2014 Page 11 of 54 www.siemic.com

# **EP100 Probe**

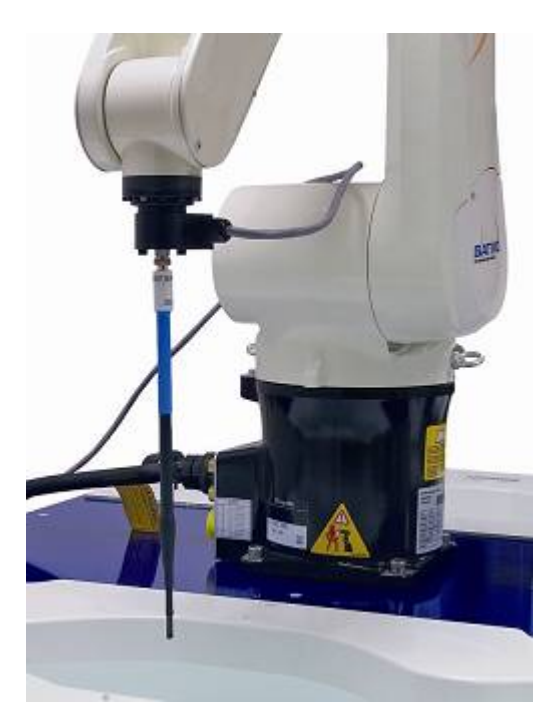

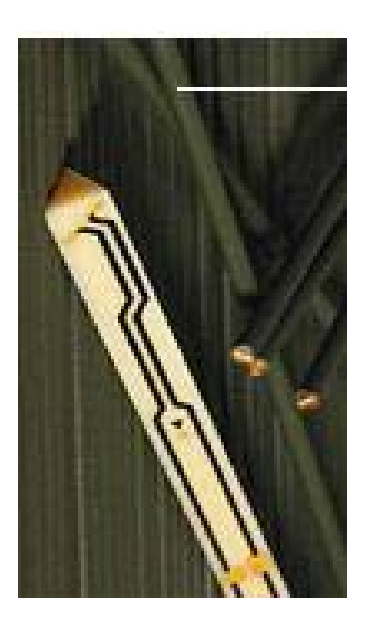

Construction Symmetrical design with triangular Core. Built-in shielding against static charges Calibration in air from 100 MHz to 2.5 GHz. In brain and muscle simulating tissue at frequencies from 800 to 6000 MHz (accuracy of 8%) .

Frequency 100 MHz to 6 GHz;

Linearity ; 0.25 dB (100 MHz to 6 GHz) ,

Directivity : 0.25 dB in brain tissue (rotation around probe axis) 0.5 dB in brain tissue (rotation normal probe axis)

Dynamic : 0.001W/kg to > 100W/kg;

Range Linearity: 0.25 dB

Surface : 0.2 mm repeatability in air and liquids

Dimensions Overall length: 330 mm

Tip length: 16 mm

Body diameter: 8 mm

Tip diameter: 2.6 mm

Distance from probe tip to dipole centers: <1.5 mm

Application General dosimetric up to 6 GHz

Compliance tests of GSM GSM Automotive diagnosis computers

Fast automatic scanning in arbitrary phantoms

The SAR measurements were conducted with the dosimetric probe designed in the classical triangular configuration and optimized for dosimetric evaluation. The probe is constructed using the thick film technique, with printed resistive lines on ceramic substrates.

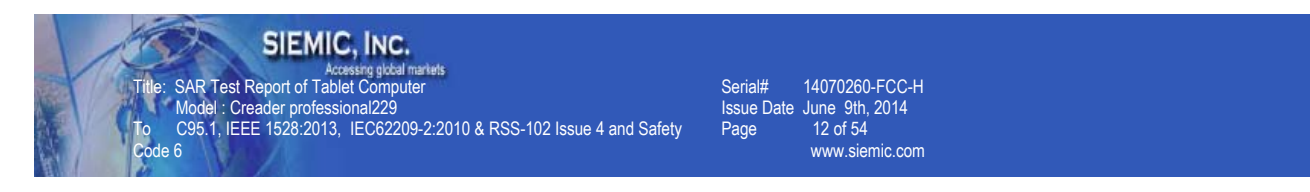

It is connected to the KRC box on the robot arm and provides an automatic detection of the phantom surface. The 3D file of the phantom is include in OpenSAR software. The Video Positioning System allow the system to take the automatic reference and to move the probe safely and accurately on the phantom.

# **E-Field Probe Calibration Process**

Probe calibration is realized, in compliance with CENELEC EN50361; CEI/IEC 62209 and IEEE 1528 std, with CALISAR, SATIMO proprietary calibration system. The calibration is performed with the technique using reference waveguide.

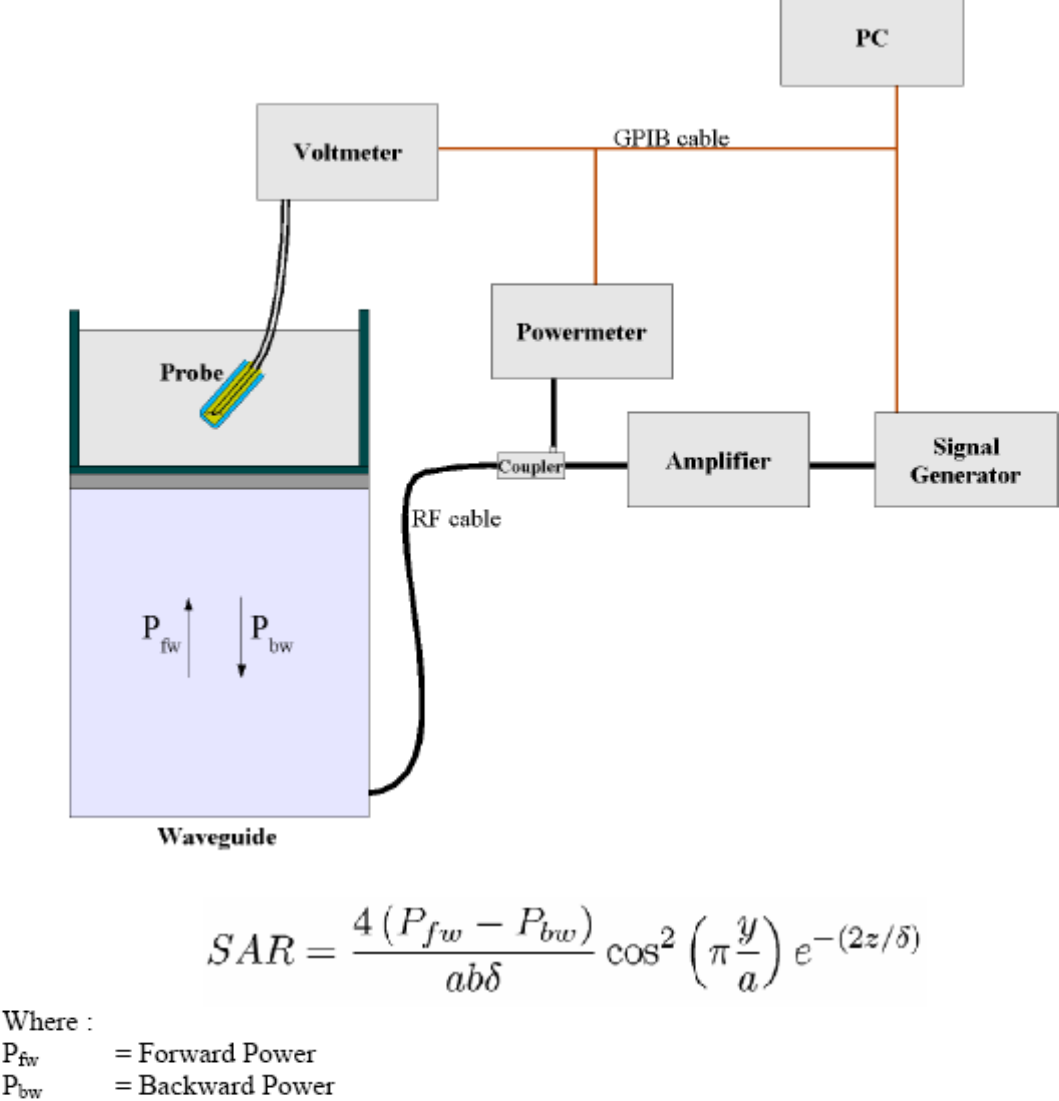

 $P_{\text{fw}}$ 

 $P_{bw}$ 

 $a$  and  $b$  = Waveguide dimensions

 $\Box$  $=$  Skin depth

Keithley configuration:

Rate = Medium; Filter = ON; RDGS=10; FILTER TYPE = MOVING AVERAGE; RANGE AUTO

After each calibration, a SAR measurement is performed on a validation dipole and compared with a NPL calibrated probe, to verify it.

### SIEMIC, INC.

Code 6 ł

Accessing global markets<br>SAR Test Report of Tablet Computer Model : Creader professional229 To C95.1, IEEE 1528:2013, IEC62209-2:2010 & RSS-102 Issue 4 and Safety

Serial# 14070260-FCC-H Issue Date June 9th, 2014 Page 13 of 54 www.siemic.com

Each probe is calibrated according to a dosimetric assessment procedure described in SAR standard with accuracy better than +/- 10%. The spherical isotropy was evaluated with the procedure described in SAR standard and found to be better than +/-0.25dB. The sensitivity parameters (NormX, NormY, NormZ), the diode compression parameter (DCP) and the conversion factor (ConvF) of the probe are tested.

The free space E-field from probe outputs is determined in a test chamber. This is performed in a TEM cell for frequencies bellow 0.8 GHz, and in a waveguide above 0.8 GHz for free space. For the free space calibration, the probe is placed in the volumetric center of the cavity and at the proper orientation with the field. E-field correlation calibration is performed in a flat phantom filled with the appropriate simulated brain tissue.

# **SAM Phantom**

The SAM Phantom SAM29 is constructed of a fiberglass shell ntegrated in a wooden table. The shape of the shell is in compliance with the specification set in IEEE P1528 and CENELEC EN62209-1, IEC62209-2.

The phantom enables the dosimetric evaluation of left and right hand phone usage as well as body mounted usage at the flat phantom region.

A cover prevents the evaporation of the liquid.

Reference markings on the Phantom allow the complete setup of all predefined phantom positions and measurement grids by manually teaching three points in the robot.

Shell Thickness: 2 0.2 mm

Filling Volume: Approx. 25 liters

Dimensions (H x L x W): 810 x 1000 x 500 mm

Liquid is filled to at least 15mm from the bottom of Phantom.

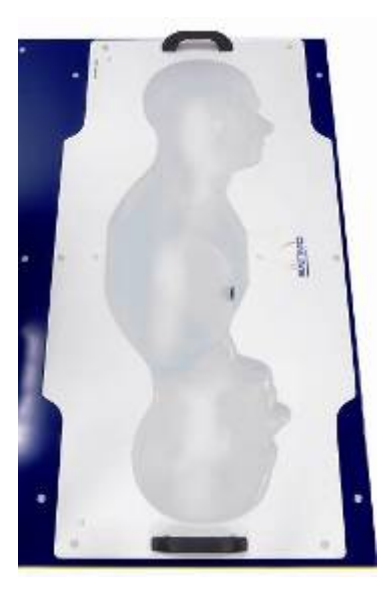

SIEMIC, INC.

Code 6 ł

Accessing global mi<br>SAR Test Report of Tablet Compute Model : Creader professional229 To C95.1, IEEE 1528:2013, IEC62209-2:2010 & RSS-102 Issue 4 and Safety

Serial# 14070260-FCC-H Issue Date June 9th, 2014 Page 14 of 54 www.siemic.com

# **Device Holder**

In combination with the Generic Twin Phantom V3.0, the Mounting Device enables the rotation of the mounted transmitter in spherical coordinates whereby the rotation points is the ear opening. The devices can be easily, accurately, and repeatedly positioned according to the FCC and CENELEC specifications. The device holder can be locked at different phantom locations (left head, right head, flat phantom).

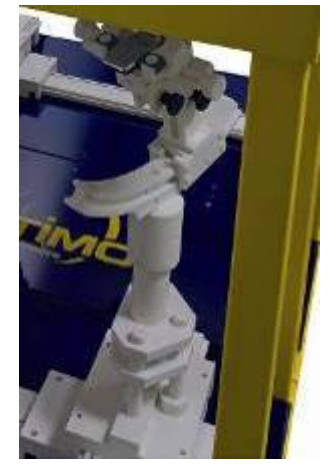

*Note: A simulating human hand is not used due to the complex anatomical and geometrical structure of the hand that may produced infinite number of configurations [10]. To produce the worst-case condition (the hand absorbs antenna output power), the hand is omitted during the tests.* 

# **Data Evaluation**

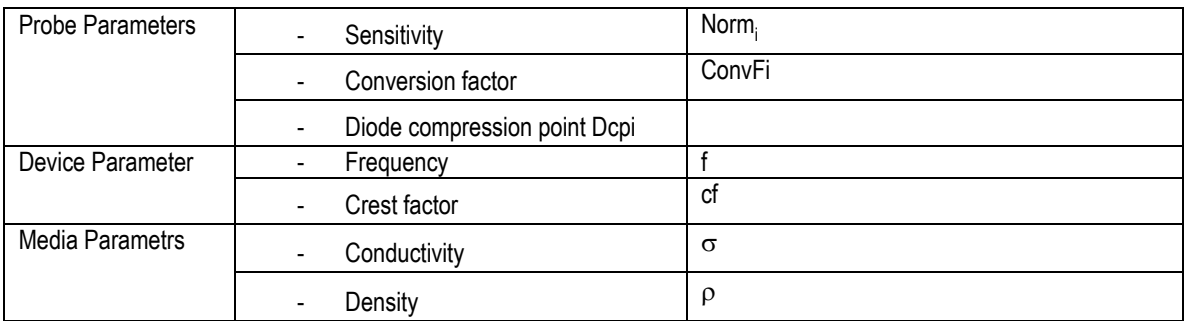

The OPENSAR software automatically executes the following procedure to calculate the field units from the microvolt readings at the probe connector. The parameters used in the valuation are stored in the configuration modules of the software:

These parameters must be set correctly in the software. They can either be found in the component documents or be imported into the software from the configuration files issued for the OPENSAR components.

The first step of the evaluation is a linearization of the filtered input signal to account for the compression characteristics of the detector diode. The compensation depends on the input signal, the diode type and the DC-transmission factor from the diode to the evaluation electronics. If the exciting field is pulsed, the crest factor of the signal must be known to correctly compensate for peak power. The formula for each channel can be given as

$$
V_i = U_i + U_i^2 \cdot \frac{cf}{dep_i}
$$
  
Where  $V_i$  = Compensated signal of channel  $i$  ( $i = x, y, z$ )  
 $U_i$  = Input signal of channel  $i$  ( $i = x, y, z$ )  
cf = Crest factor of exciting field(DASY parameter)  
 $dcp_i$  = Diode compression point (DASY parameter)

From the compensated input signals the primary field data for each channel can be evaluated:

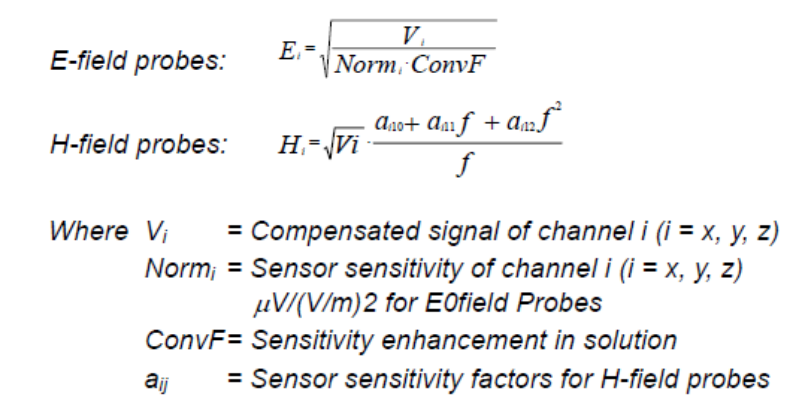

- $f$ = Carrier frequency (GHz)
- = Electric field strength of channel i in V/m  $E_i$
- $H_i$ = Magnetic field strength of channel i in A/m

The RSS value of the field components gives the total field strength (Hermitian magnitude):

$$
E_{\omega} = \sqrt{E_x^2 + E_y^2 + E_z^2}
$$

The primary field data are used to calculate the derived field units.

 $SAR = E_{\text{tot}}^2 \cdot \frac{\sigma}{\rho \cdot 1000}$ where  $SAR = local specific absorption rate in  $mW/q$$  $E_{tot}$  = total field strength in V/m = conductivity in [mho/m] or [siemens/m]  $\sigma$ = equivalent tissue density in g/cm3  $\mathcal{P}$ 

Note that the density is normally set to 1 (or 1.06), to account for actual brain density rather than the density of the simulation liquid.

The power flow density is calculated assuming the excitation field as a free space field.

$$
P_{\text{per}} = \frac{E_{\text{per}}^2}{3770}
$$
 or 
$$
P_{\text{per}} = H_{\text{per}}^2 37.7
$$
  
where  $P_{\text{pure}} = \text{Equivalent power density of a plane wave in mW/cm2}$   

$$
E_{\text{tot}} = \text{total electric field strength in } V/m
$$
  

$$
H_{\text{tot}} = \text{total magnetic field strength in } A/m
$$

Serial# 14070260-FCC-H Issue Date June 9th, 2014 Page 16 of 54 www.siemic.com

# **SAR Evaluation – Peak Spatial - Average**

The procedure for assessing the peak spatial-average SAR value consists of the following steps

### **• Power Reference Measurement**

ł

The reference and drift jobs are useful jobs for monitoring the power drift of the device under test in the batch process. Both jobs measure the field at a specified reference position, at a selectable distance from the phantom surface. The reference position can be either the selected section's grid reference point or a user point in this section. The reference job projects the selected point onto the phantom surface, orients the probe perpendicularly to the surface, and approaches the surface using the selected detection method.

### **• Area Scan**

The area scan is used as a fast scan in two dimensions to find the area of high field values, before doing a finer measurement around the hot spot. The sophisticated interpolation routines implemented in OPENSAR software can find the maximum locations even in relatively coarse grids. The scan area is defined by an editable grid. This grid is anchored at the grid reference point of the selected section in the phantom. When the area scan's property sheet is brought-up, grid was at to 15 mm by 15 mm and can be edited by a user.

### **• Zoom Scan**

Zoom scans are used to assess the peak spatial SAR values within a cubic averaging volume containing 1 g and 10 g of simulated tissue. The default zoom scan measures  $5 \times 5 \times 7$  points within a cube whose base faces are centered around the maximum found in a preceding area scan job within the same procedure. If the preceding Area Scan job indicates more then one maximum, the number of Zoom Scans has to be enlarged accordingly (The default number inserted is 1).

### **• Power Drift measurement**

The drift job measures the field at the same location as the most recent reference job within the same procedure, and with the same settings. The drift measurement gives the field difference in dB from the reading conducted within the last reference measurement. Several drift measurements are possible for one reference measurement. This allows a user to monitor the power drift of the device under test within a batch process. In the properties of the Drift job, the user can specify a limit for the drift and have OPENSAR software stop the measurements if this limit is exceeded.

## **SAR Evaluation – Peak SAR**

The procedure for spatial peak SAR evaluation has been implemented according to the IEEE1529 standard. It can be conducted for 1 g and 10 g. The OPENSAR system allows evaluations that combine measured data and robot positions, such as:

- **•** maximum search
- **•** extrapolation
- **•** boundary correction
- **•** peak search for averaged SAR

During a maximum search, global and local maximum searches are automatically performed in 2-D after each Area Scan measurement with at least 6 measurement points. It is based on the evaluation of the local SAR gradient calculated by the Quadratic Shepard's method. The algorithm will find the global maximum and all local maxima within -2 dB of the global maxima for all SAR distributions.

Serial# 14070260-FCC-H Issue Date June 9th, 2014 Page 17 of 54 www.siemic.com

## **Extrapolation**

ł

Extrapolation routines are used to obtain SAR values between the lowest measurement points and the inner phantom surface. The extrapolation distance is determined by the surface detection distance and the probe sensor offset. Several measurements at different distances are necessary for the extrapolation.

They are used in the Cube Scan to obtain SAR values between the lowest measurement points and the inner phantom surface. The routine uses the fourth order least square polynomial method for extrapolation. For a grid using 5x5x7 measurement points with 5mm resolution amounting to 343 measurement points, the uncertainty of the extrapolation routines is less than 1% for 1 g and 10 g cubes.

# **Definition of Reference Points**

### **Ear Reference Point**

Figure 6.2 shows the front, back and side views of the SAM Phantom. The point "M" is the reference point for the center of the mouth, "LE" is the left ear reference point (ERP), and "RE" is the right ERP. The ERPs are 15mm posterior to the entrance to the ear canal (EEC) along the B-M line (Back-Mouth), as shown in Figure 6.1. The plane passing through the two ear canals and M is defined as the Reference Plane. The line N-F (Neck-Front) is perpendicular to the reference plane and passing through the RE (or LE) is called the Reference Pivoting Line (see Figure 6.1). Line B-M is perpendicular to the N-F line. Both N-F and B-M lines are marked on the external phantom shell to facilitate handset positioning [5].

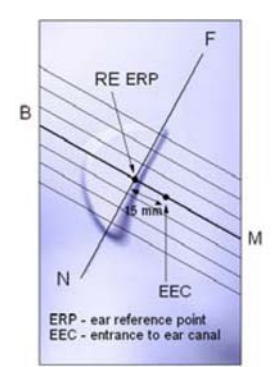

Figure 6.1 Close-up side view of ERP's

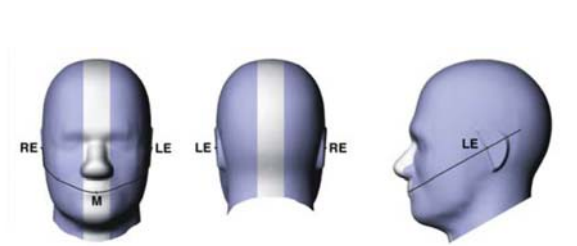

Figure 6.2 Front, back and side view of SAM

# **Device Reference Points**

Two imaginary lines on the device need to be established: the vertical centerline and the horizontal line. The test device is placed in a normal operating position with the "test device reference point" located along the "vertical centerline" on the front of the device aligned to the "ear reference point" (See Fig. 6.3). The "test device reference point" is than located at the same level as the center of the ear reference point. The test device is positioned so that the "vertical centerline" is bisecting the front surface of the device at it's top and bottom edges, positioning the "ear reference point" on the outer surface of both the left and right head phantoms on the ear reference point [5].

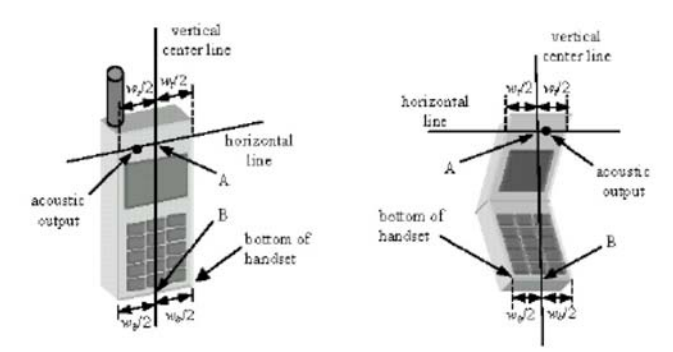

Figure 6.3 Handset Vertical Center & Horizontal Line Reference Points

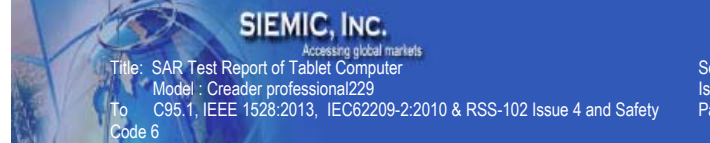

ł

Serial# 14070260-FCC-H Issue Date June 9th, 2014 Page 18 of 54 www.siemic.com

# **Test Configuration – Positioning for Cheek / Touch**

1. Position the device close to the surface of the phantom such that point A is on the (virtual) extension of the line passing through points RE and LE on the phantom (see Figure below), such that the plane defined by the vertical center line and the horizontal line of the device is approximately parallel to the sagittal plane of the phantom

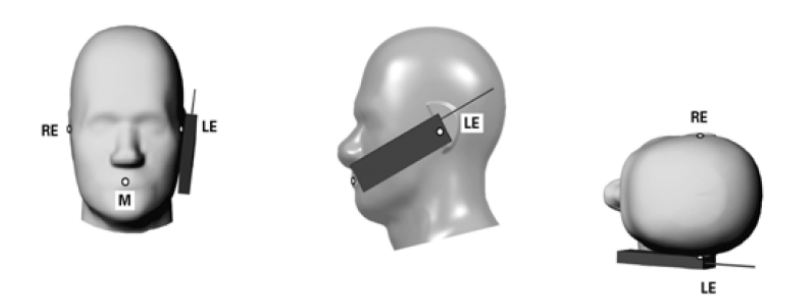

# Figure 7.1 Front, Side and Top View of Cheek/Touch Position

- 2. Translate the device towards the phantom along the line passing through RE and LE until the device touches the ear.
- 3. While maintaining the device in this plane, rotate it around the LE-RE line until the vertical centerline is in the plane normal to MB-NF including the line MB (called the reference plane).
- 4. Rotate the device around the vertical centerline until the device (horizontal line) is symmetrical with respect to the line NF.
- 5. While maintaining the vertical centerline in the reference plane, keeping point A on the line passing through RE and LE and maintaining the device contact with the ear, rotate the device about the line NF until any point on the device is in contact with a phantom point below the ear (cheek). See Figure below.

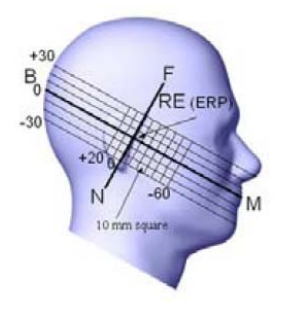

Figure 7.2 Side view w/ relevant markings

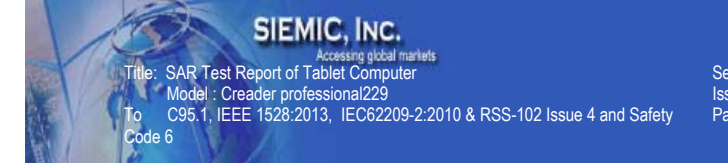

Serial# 14070260-FCC-H Issue Date June 9th, 2014 Page 19 of 54 www.siemic.com

# **Test Configuration – Positioning for Ear / 15° Tilt**

With the test device aligned in the Cheek/Touch Position":

1. While maintaining the orientation of the device, retracted the device parallel to the reference plane far enough to enable a rotation of the device by 15 degrees.

2. Rotate the device around the horizontal line by 15 degrees.

3. While maintaining the orientation of the device, move the device parallel to the reference plane until any part of the device touches the head. (In this position, point A is located on the line RE-LE). The tilted position is obtained when the contact is on the pinna. If the contact is at any location other than the pinna, the angle of the device shall be reduced. The tilted position is obtained when any part of the device is in contact with the ear as well as a second part of the device is in contact with the head (see Figure below).

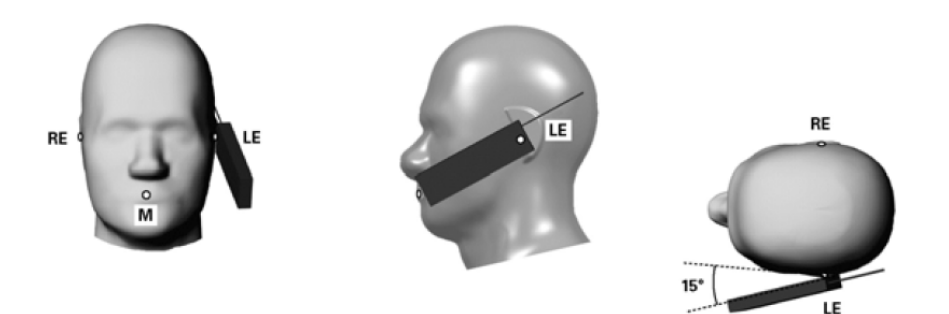

Figure 7.3 Front, Side and Top View of Ear/15° Tilt Position

# **Test Position – Body Worn Configurations**

### Body Position

- (a) To position the device parallel to the phantom surface with either keypad up or down.
- (b) To adjust the device parallel to the flat phantom.
- (c) To adjust the distance between the device surface and the flat phantom to 1.5 cm or holster surface and the flat phantom to 0 cm.

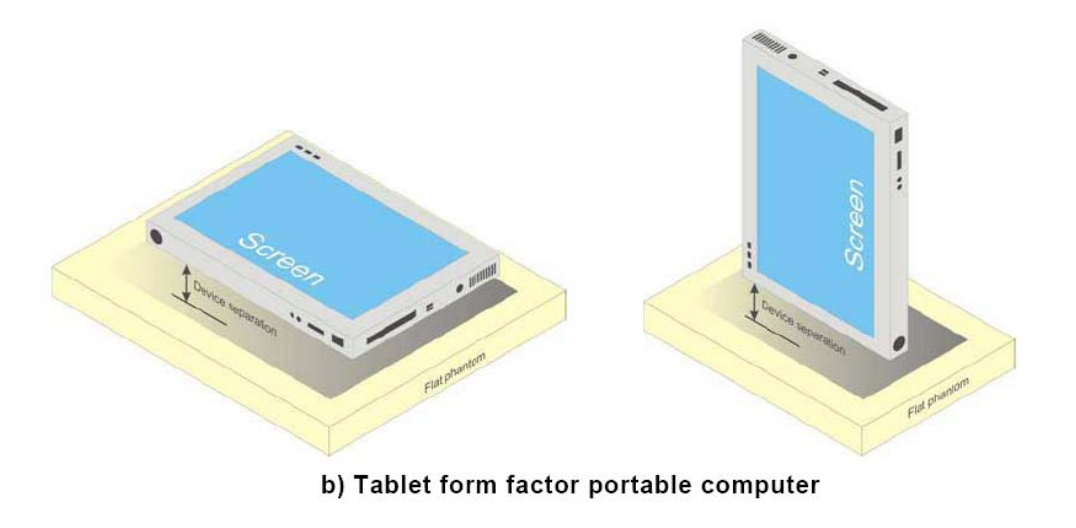

Accessing global markets<br>SAR Test Report of Tablet Computer Model : Creader professional229 To C95.1, IEEE 1528:2013, IEC62209-2:2010 & RSS-102 Issue 4 and Safety Code 6

SIEMIC, INC.

Serial# 14070260-FCC-H Issue Date June 9th, 2014 Page 20 of 54 www.siemic.com

# **5 ANSI/IEEE C95.1 – 1999 RF Exposure Limit**

In order for users to be aware of the body-worn operating requirements for meeting RF exposure compliance, operating instructions and cautions statements are included in the user's manual.

# **Uncontrolled Environment**

ł

Uncontrolled Environments are defined as locations where there is the exposure of individuals who have no knowledge or control of their exposure. The general population/uncontrolled exposure limits are applicable to situations in which the general public may be exposed or in which persons who are exposed as a consequence of their employment may not be made fully aware of the potential for exposure or cannot exercise control over their exposure. Members of the general public would come under this category when exposure is not employment-related; for example, in the case of a wireless transmitter that exposes persons in its vicinity.

# **Controlled Environment**

Controlled Environments are defined as locations where there is exposure that may be incurred by persons who are aware of the potential for exposure, (i.e. as a result of employment or occupation). In general, occupational/controlled exposure limits are applicable to situations in which persons are exposed as a consequence of their employment, who have been made fully aware of the potential for exposure and can exercise control over their exposure. This exposure category is also applicable when the exposure is of a transient nature due to incidental passage through a location where the exposure levels may be higher than the general population/uncontrolled limits, but the exposed person is fully aware of the potential for exposure and can exercise control over his or her exposure by leaving the area or by some other appropriate means.

## Table 8.1 Human Exposure Limits

|                                                              | UNCONTROLLED ENVIRONMENT<br>General Population<br>$(W/kg)$ or $(mW/g)$ | CONTROLLED ENVIROMENT<br>Professional Population<br>$(W/kg)$ or $(mW/g)$ |
|--------------------------------------------------------------|------------------------------------------------------------------------|--------------------------------------------------------------------------|
| SPATIAL PEAK SAR <sup>1</sup><br>Brain                       | 1.60                                                                   | 8.00                                                                     |
| SPATIAL AVERAGE SAR <sup>2</sup><br>Whole Body               | 0.08                                                                   | 0.40                                                                     |
| SPATIAL PEAK SAR <sup>3</sup><br>Hands, Feet, Ankles, Wrists | 4.00                                                                   | 20.00                                                                    |

 $^1$  The Spatial Peak value of the SAR averaged over any 1 gram of tissue (defined as a tissue volume in the shape of a cube) and over the appropriate averaging time.<br>
<sup>2</sup> The Spatial Average value of the SAR averaged over the whole body.

<sup>&</sup>lt;sup>3</sup> The Spatial Peak value of the SAR averaged over any 10 grams of tissue (defined as a tissue volume in the shape of a cube) and over the appropriate averaging time.

SIEMIC, INC.

Code 6 ł

Accessing global mi<br>SAR Test Report of Tablet Computer Model : Creader professional229 To C95.1, IEEE 1528:2013, IEC62209-2:2010 & RSS-102 Issue 4 and Safety

Serial# 14070260-FCC-H Issue Date June 9th, 2014 Page 21 of 54 www.siemic.com

# **6 SYSTEM AND LIQUID VALIDATION**

# **Basic SAR system validation requirements**

The SAR system must be validated against its performance specifications before it is deployed. When SAR probes, system components or software are changed, upgraded or recalibrated, these must be validated with the SAR system(s) that operates with such components. Reference dipoles are used with the required tissue-equivalent media for system validation,

The detailed system validation results are maintained by each test laboratory, which are normally not required for equipment approval. Only a tabulated summary of the system validation status, according to the validation date(s), measurement frequencies, SAR probes and tissue dielectric parameters is required in the SAR report.

# **System Verification Setup**

The system performance check verifies that the system operates within its specifications. System and operator errors can be detected and corrected. It is recommended that the system performance check be performed prior to any usage of the system in order to guarantee reproducible results. The system performance check uses normal SAR measurements in a simplified setup with a well characterized source. This setup was selected to give a high sensitivity to all parameters that might fail or vary over time. The system check does not intend to replace the calibration of the components, but indicates situations where the system uncertainty is exceeded due to drift or failure.

In the simplified setup for system evaluation, the DUT is replaced by a calibrated dipole and the power source is replaced by a continuous wave that comes from a signal generator. The calibrated dipole must be placed beneath the flat phantom section of the SAM twin phantom with the correct distance holder. The distance holder should touch the phantom surface with a light pressure at the reference marking and be oriented parallel to the long side of the phantom. The equipment setup is shown below:<br> **Spacer** 

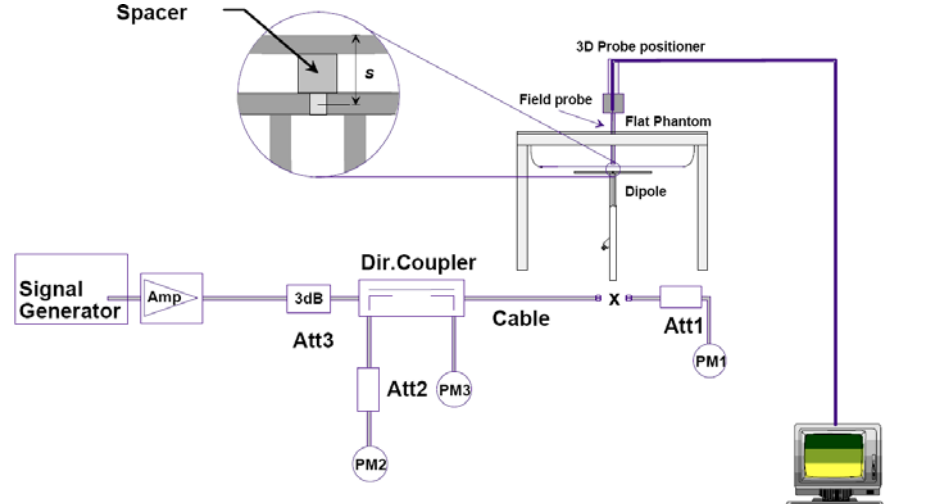

Fig 8.1 System Setup for System Evaluation

- 1. Signal Generator
- 2. Amplifier
- 3. Directional Coupler
- 4. Power Meter
- 5. Calibrated Dipole

Note: The output power on dipole port must be calibrated to 30 dBm (1000 mW) before dipole is connected.

# **System Verification Results**

Code 6 ł

# **Numerical reference SAR values (W/kg) for reference dipole and flat phantom**

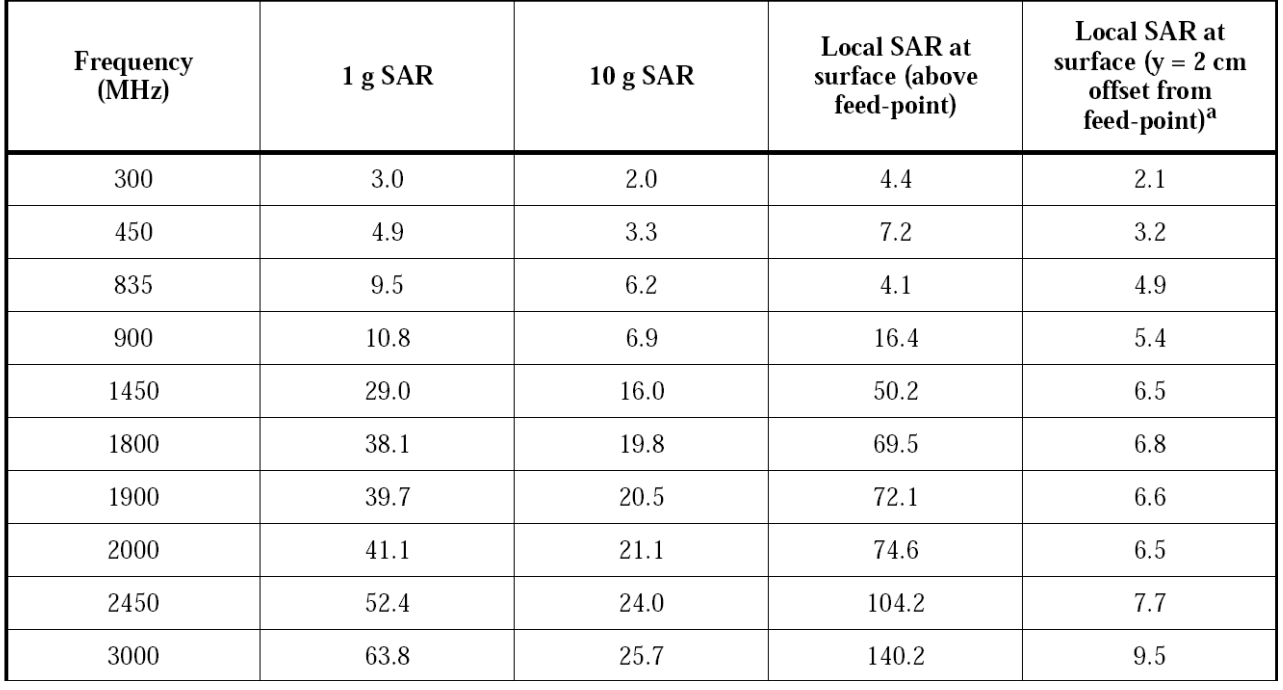

# **Target and measurement SAR after Normalized (1W):**

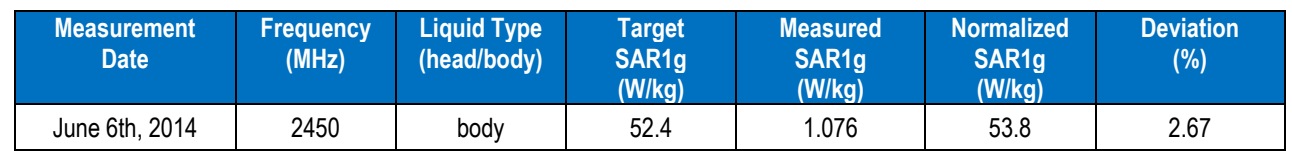

Note: system check input power: 20mW

Model : Creader professional229

Serial# 14070260-FCC-H Issue Date June 9th, 2014 Page 23 of 54 www.siemic.com

**Liquid Validation**

Code 6 ł

The dielectric parameters were checked prior to assessment using the HP85070C dielectric probe kit. The dielectric parameters measured are reported in each correspondent section.

## **KDB 865664 recommended Tissue Dielectric Parameters**

To C95.1, IEEE 1528:2013, IEC62209-2:2010 & RSS-102 Issue 4 and Safety

The head and body tissue parameters given in this below table should be used to measure the SAR of transmitters operating in 100 MHz to 6 GHz frequency range. The tissue dielectric parameters of the tissue medium at the test frequency should be within the tolerance required in this document. The dielectric parameters should be linearly interpolated between the closest pair of target frequencies to determine the applicable dielectric parameters corresponding to the device test frequency.

 The head tissue dielectric parameters recommended by IEEE Std 1528-2003 have been incorporated in the following table. These head parameters are derived from planar layer models simulating the highest expected SAR for the dielectric properties and tissue thickness variations in a human head. Other head and body tissue parameters that have not been specified in 1528 are derived from tissue dielectric parameters computed from the 4-Cole-Cole equations described above and extrapolated according to the head parameters specified in 1528.

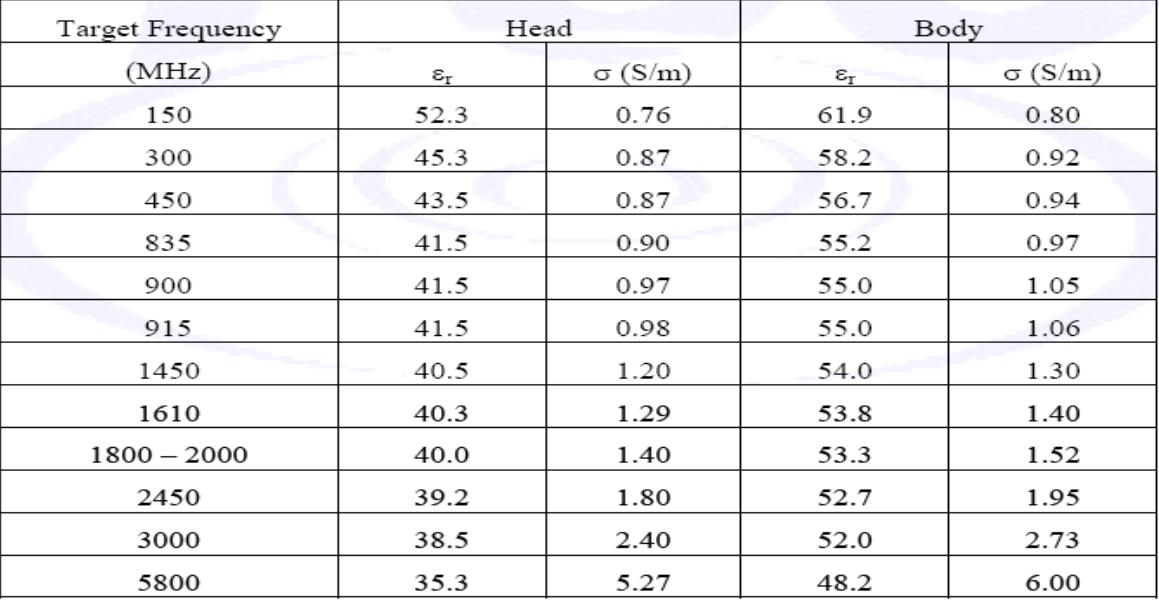

 $(\varepsilon_r$  = relative permittivity,  $\sigma$  = conductivity and  $\rho$  = 1000 kg/m<sup>3</sup>)

## **Liquid Confirmation Result:**

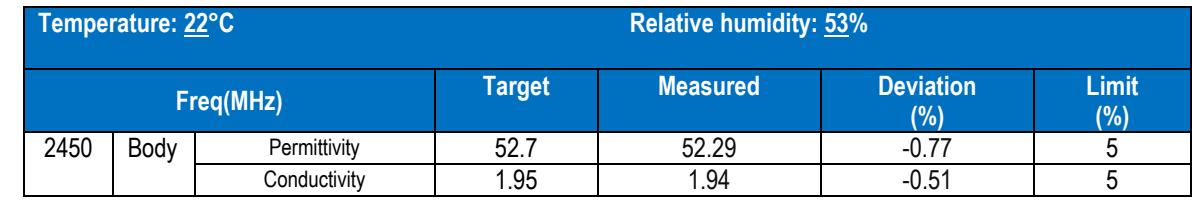

*Note: The liquid validation was performed at June 6th, 2014.*

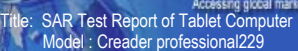

To C95.1, IEEE 1528:2013, IEC62209-2:2010 & RSS-102 Issue 4 and Safety

Serial# 14070260-FCC-H Issue Date June 9th, 2014 Page 24 of 54 www.siemic.com

# **System Validation Plots**

Code 6 ł

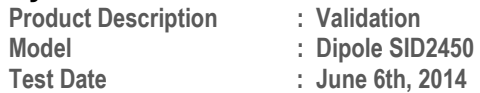

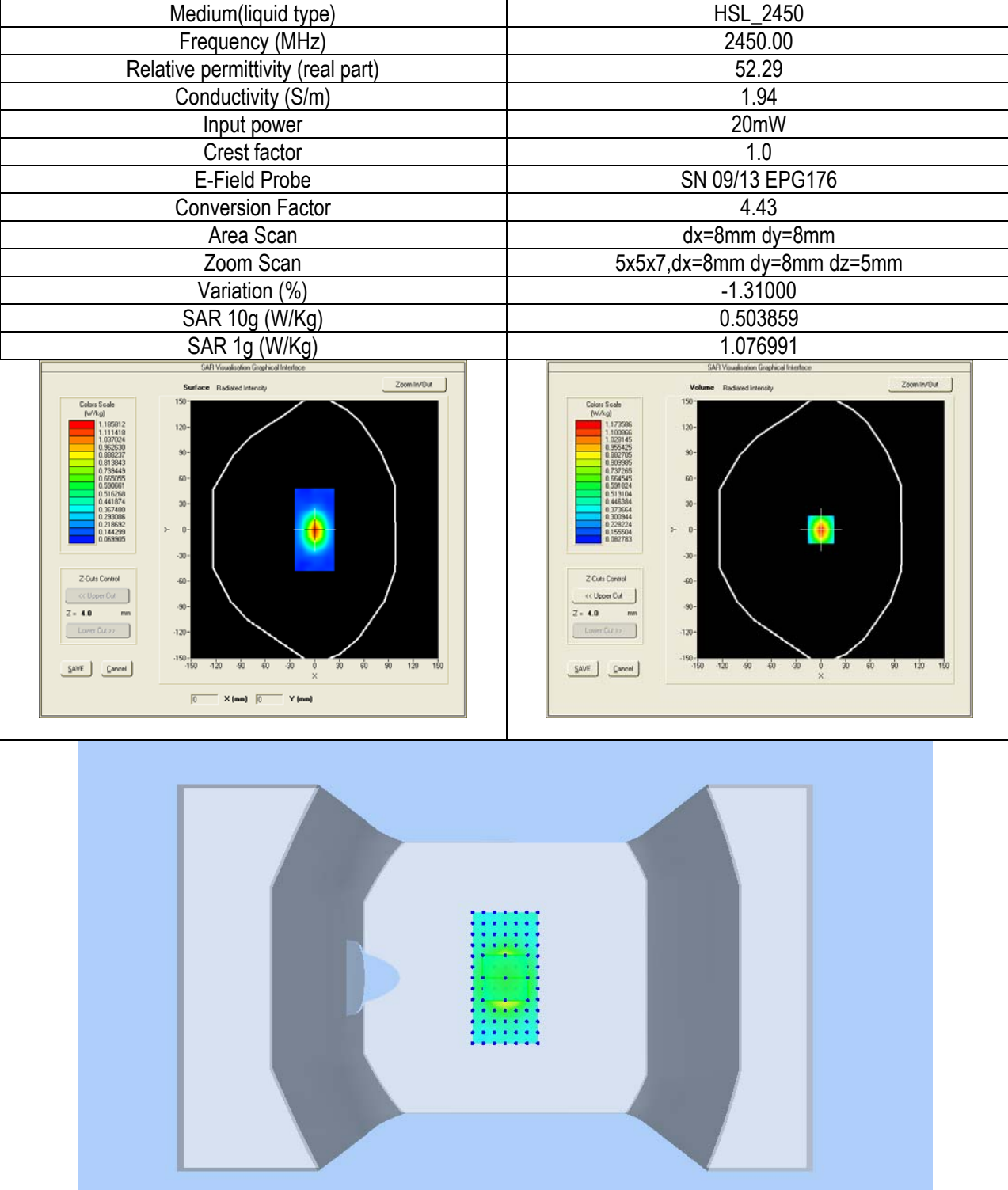

SIEMIC, INC.

Code 6 ł

Accessing global markets<br>SAR Test Report of Tablet Computer Model : Creader professional229 To C95.1, IEEE 1528:2013, IEC62209-2:2010 & RSS-102 Issue 4 and Safety

Serial# 14070260-FCC-H Issue Date June 9th, 2014 Page 25 of 54 www.siemic.com

# **7 UNCERTAINTY ASSESSMENT**

*The component of uncertainly may generally be categorized according to the methods used to evaluate them. The evaluation of uncertainly by the statistical analysis of a series of observations is termed a Type An evaluation of uncertainty. The evaluation of uncertainty by means other than the statistical analysis of a series of observation is termed a Type B evaluation of uncertainty. Each component of uncertainty, however evaluated, is represented by an estimated standard deviation, termed standard uncertainty, which is determined by the positive square root of the estimated variance* 

*A Type A evaluation of standard uncertainty may be based on any valid statistical method for treating data. This includes calculating the standard deviation of the mean of a series of independent observations; using the method of least squares to fit a curve to the*  data in order to estimate the parameter of the curve and their standard deviations; or carrying out an analysis of variance in order to *identify and quantify random effects in certain kinds of measurement.* 

*A type B evaluation of standard uncertainty is typically based on scientific judgment using all of the relevant information available. These may include previous measurement data, experience and specification, data provided in calibration reports and uncertainties assigned to reference data taken from handbooks. Broadly speaking, the uncertainty is either obtained from an outdoor source or obtained from an assumed distribution, such as the normal distribution, rectangular or triangular distributions indicated in Table below :* 

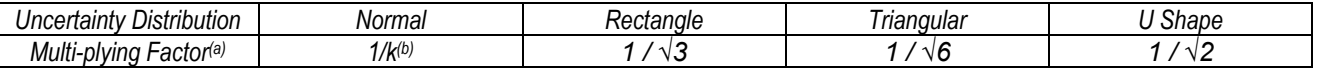

*(a) standard uncertainty is determined as the product of the multiplying factor and the estimated range of variations in the measured quantity* 

*(b) κ is the coverage factor* 

### *Standard Uncertainty for Assumed Distribution*

*The combined standard uncertainty of the measurement result represents the estimated standard deviation of the result. It is obtained by combining the individual standard uncertainties of both Type A and Type -sum-by taking the positive square root of the estimated variances.* 

*Expanded uncertainty is a measure of uncertainty that defines an interval about the measurement result within which the measured value is confidently believed to lie. It is obtained by multiplying the combined standard uncertainty by a coverage factor. Typically, the coverage factor ranges from 2 to 3. Using a coverage factor allows the true value of a measured quantity to be specified with a defined probability within the specified uncertainty range. For purpose of this document, a coverage factor two is used, which corresponds to confidence interval of about 95 %.* 

### *The COMOSAR Uncertainty Budget is show in below table:*

*The following table includes the uncertainty table of the IEEE 1528 from 300MHz to 3GHz and KDB865664 to 6GHZ too, The values are determined by Satimo.* 

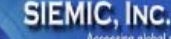

Title: SAR Test Report of Tablet Computer Model : Creader professional229

Code 6 ł

To C95.1, IEEE 1528:2013, IEC62209-2:2010 & RSS-102 Issue 4 and Safety

Serial# 14070260-FCC-H Issue Date June 9th, 2014 Page 26 of 54 www.siemic.com

# **UNCERTAINTY FOR SYSTEM PERFORMANCE CHECK**

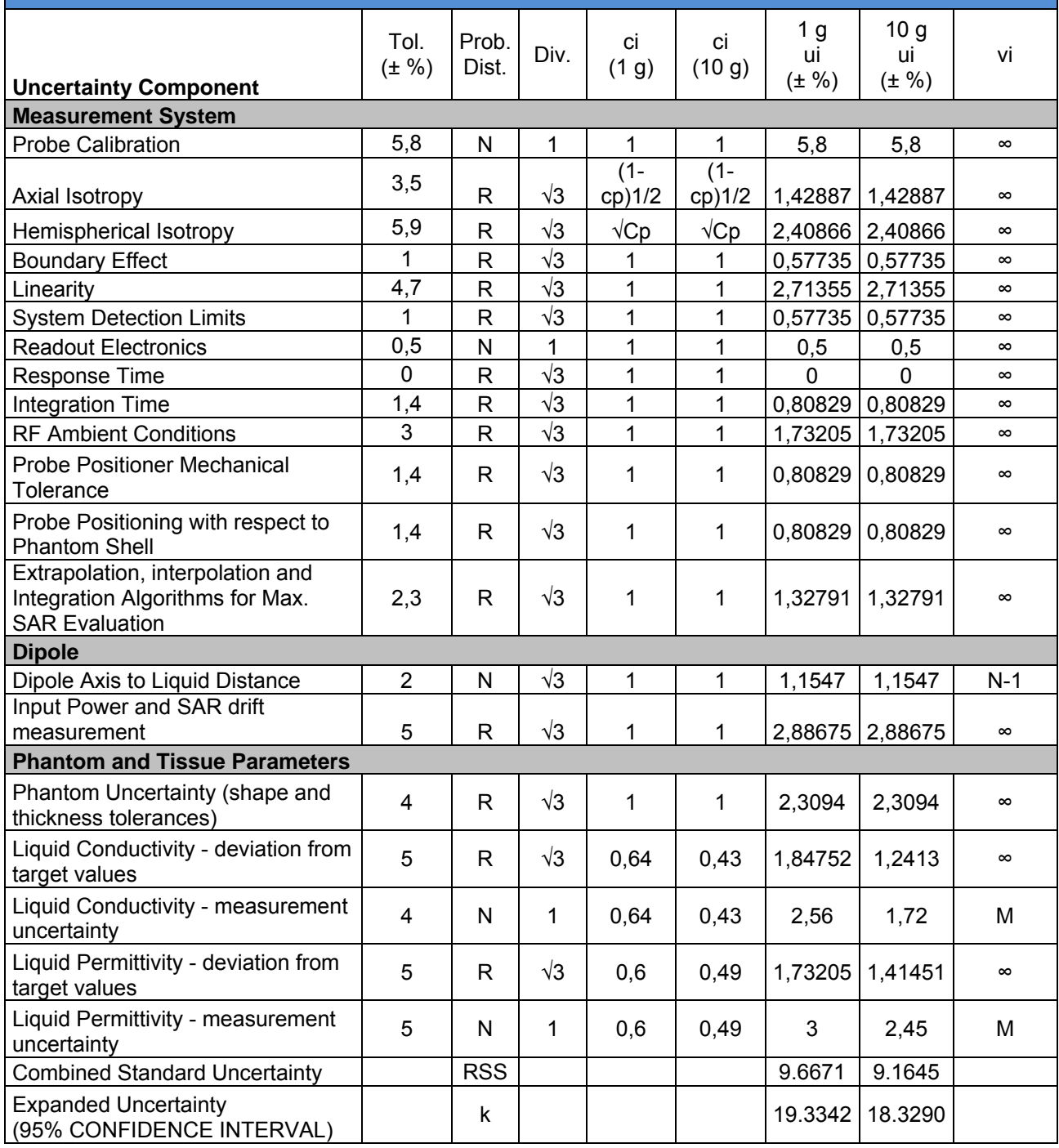

Code 6 ł

Title: SAR Test Report of Tablet Computer Model : Creader professional229 To C95.1, IEEE 1528:2013, IEC62209-2:2010 & RSS-102 Issue 4 and Safety Serial# 14070260-FCC-H Issue Date June 9th, 2014 Page 27 of 54 www.siemic.com

# **UNCERTAINTY EVALUATION FOR HANDSET SAR TEST**

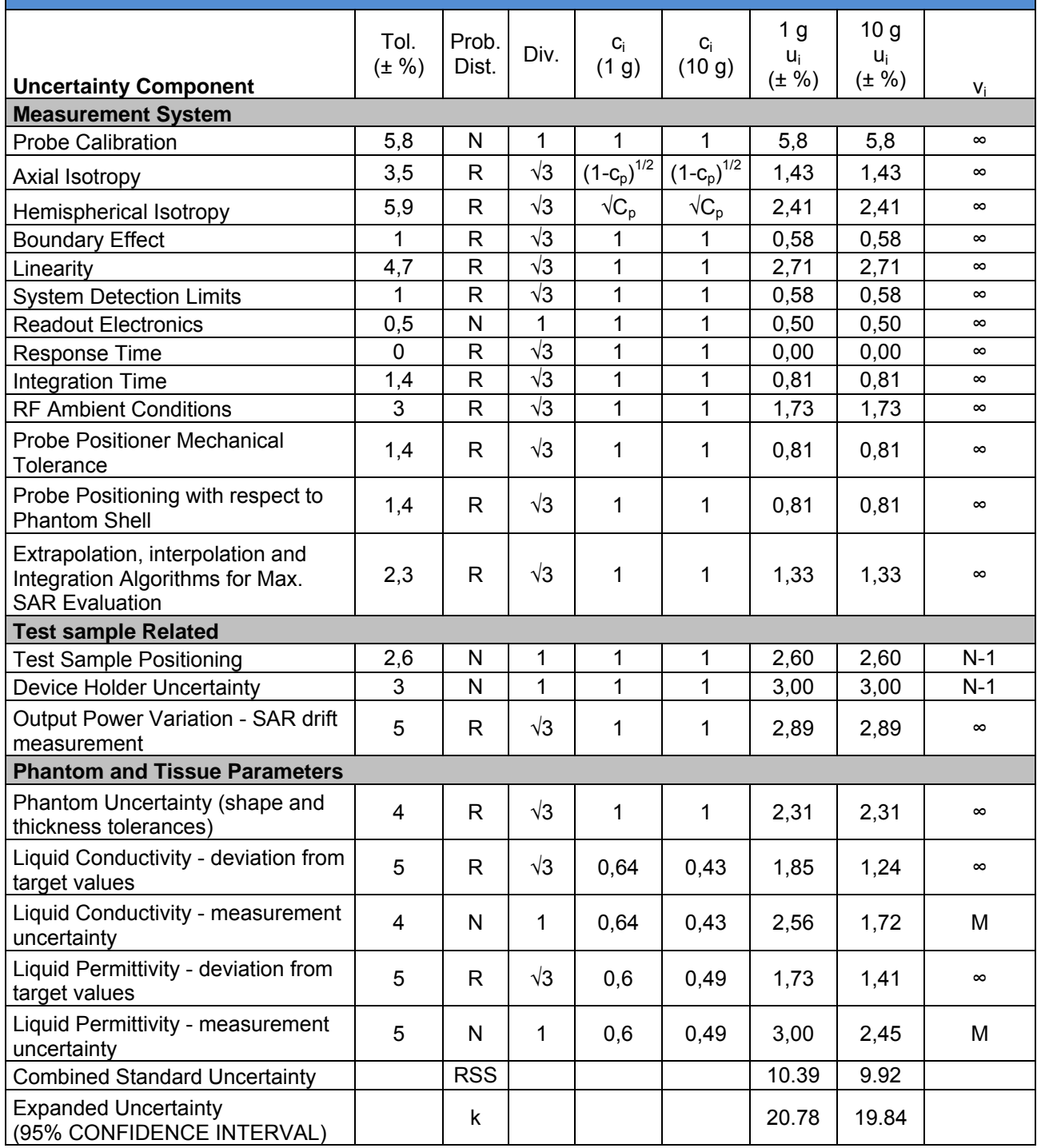

Title: SAR Test Report of Tablet Computer Model : Creader professional229

ł

To C95.1, IEEE 1528:2013, IEC62209-2:2010 & RSS-102 Issue 4 and Safety Code 6

Serial# 14070260-FCC-H Issue Date June 9th, 2014 Page 28 of 54 www.siemic.com

# **8 TEST INSTRUMENT**

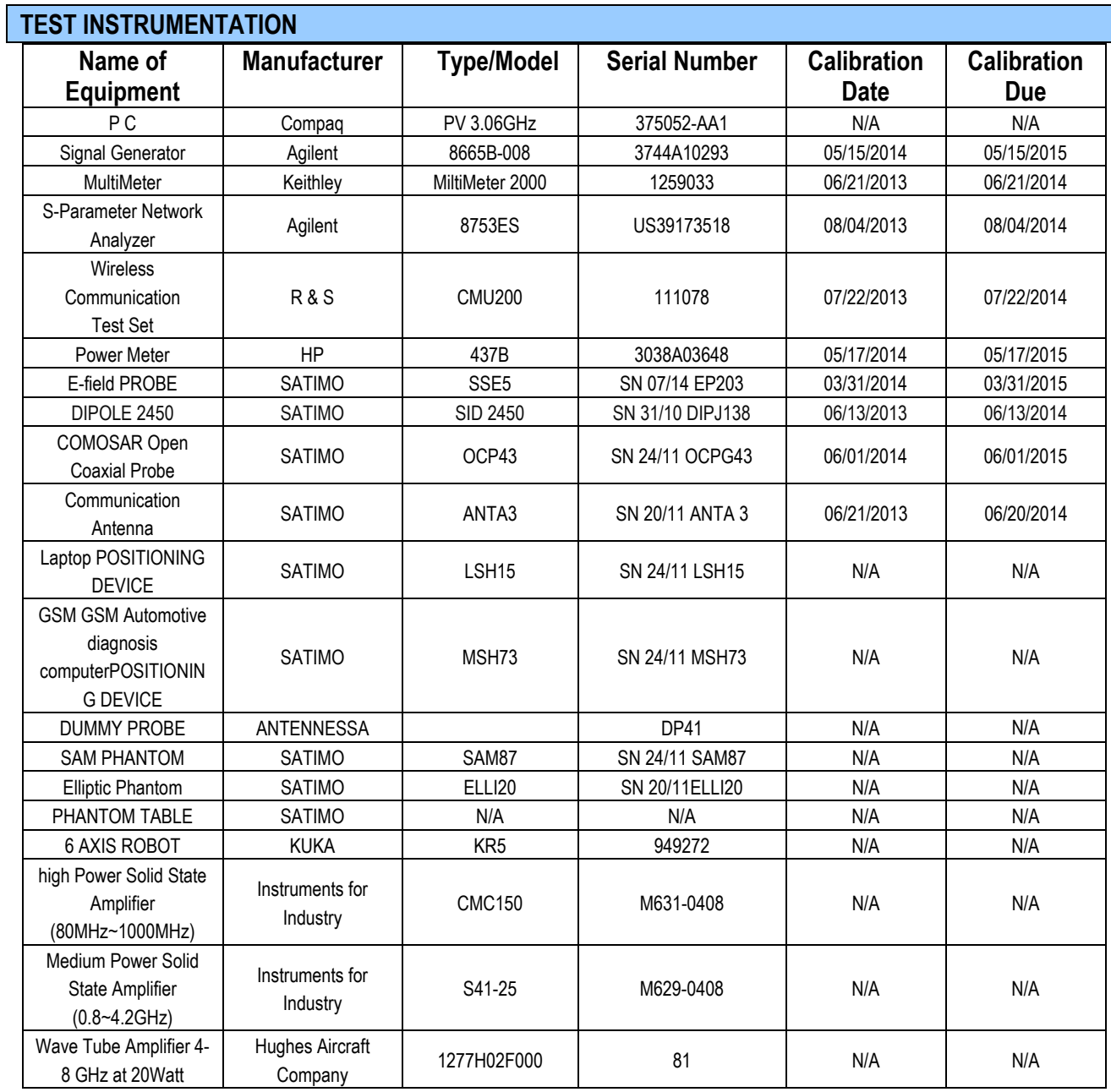

SIEMIC, INC.

Title: SAR Test Report of Tablet Computer **Model : Creader professional229** 

To C95.1, IEEE 1528:2013, IEC62209-2:2010 & RSS-102 Issue 4 and Safety Code 6

Serial# 14070260-FCC-H Issue Date June 9th, 2014 29 of 54 www.siemic.com

# **9 OUTPUT POWER VERIFICATION**

## **Test Condition:**

ł

- 1. Conducted Measurement
- EUT was set for low, mid, high channel with modulated mode and highest RF output power.
- 2 Conducted Emissions Measurement Uncertainty
	- All test measurements carried out are traceable to national standards. The uncertainty of the measurement at a confidence level of approximately 95% (in the case where distributions are normal), with a coverage factor of 2, in the range  $30$ MHz –  $40$ GHz is  $\pm 1.5$ dB.
- 3 Environmental Conditions Temperature 23°C<br>Relative Humidity 53%

Relative Humidity<br>Atmospheric Pressure<br>1019mbar

### Atmospheric Pressure<br>
4
Test Date: June 6th. 2014 Test Date : June 6th, 2014 Tested By : Chris You

# **Test Procedures:**

- 1. The transmitter output port was connected to Power meter.
- 2. A communication link is set up with the test mode software for WIFI mode test
- 3. During the test, each test frequency channel should be at lowest data rata.
- 4. Select lowest, middle, and highest channels for each band and different possible test mode.
- 5. Measure the conducted peak burst power and conducted average burst power from EUT antenna port.

# **Other radio output power measurement**

The output power was measured using power meter at low, mid, and hi channels.

# **WIFI Mode (2.4G)**

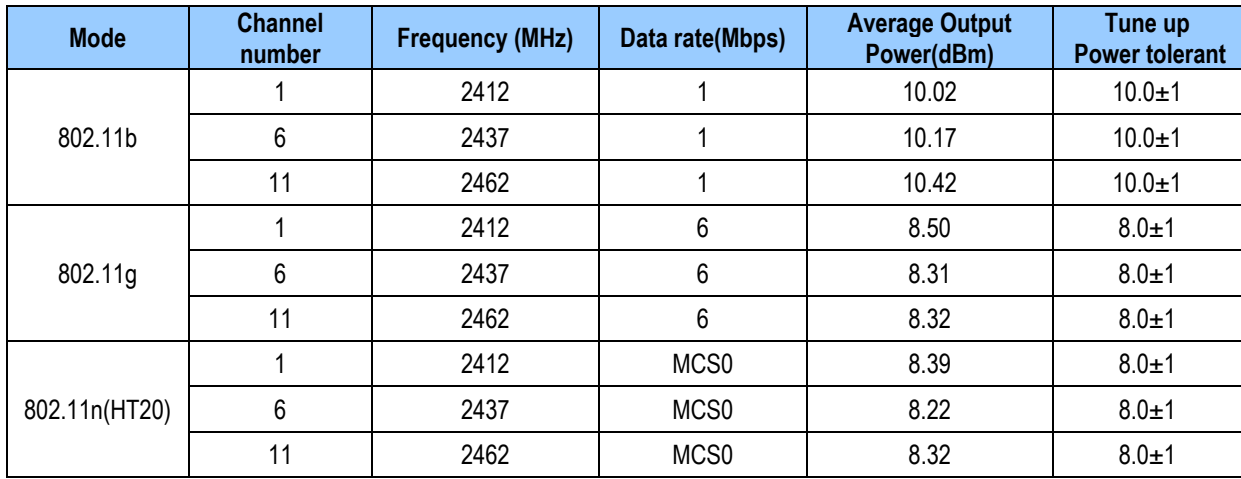

SIEMIC, INC.

Accessing global markets<br>SAR Test Report of Tablet Computer

Model : Creader professional229 To C95.1, IEEE 1528:2013, IEC62209-2:2010 & RSS-102 Issue 4 and Safety Code 6

Serial# 14070260-FCC-H Issue Date June 9th, 2014 Page 30 of 54 www.siemic.com

# **10 SAR TEST RESULTS**

## **Test Condition:**

ł

1. SAR Measurement

The distance between the EUT and the antenna of the emulator is more than 50 cm and the output power radiated from the emulator antenna is at least 30 dB less than the output power of EUT.

- 2 Measurement Uncertainty: See page 26 for detail
- 3 Environmental Conditions Temperature 23oC Relative Humidity<br>Atmospheric Pressure<br>1019mbar Atmospheric Pressure 4 Test Date : June 6th, 2014 Tested By : Chris You

# **SAR Summary Test Result:**

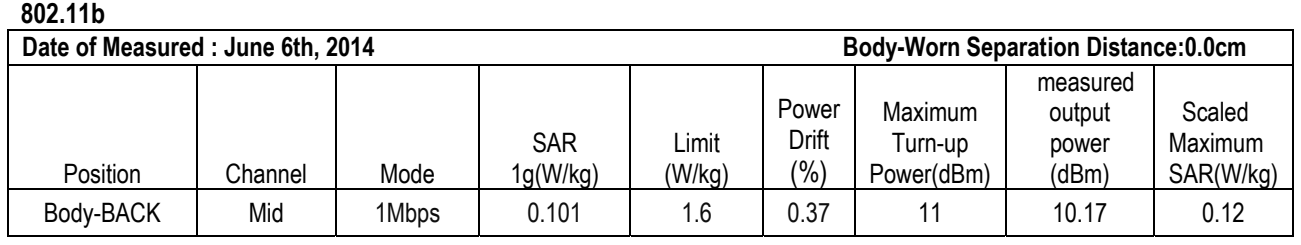

**Note:** 1. KDB248227-SAR is not required for 802.11g/HT20/HT40 channels when the maximum average output power is less than 1/4dB higher that measured on the corresponding 802.11b channels.

2**.** KDB447498, SAR was performed at the highest power channel of each frequency, when the 1-g SAR result was <0.8W/kg, testing for other channel is optional.

# **Measurement variability consideration**

According to KDB 865664 D01v01 section 2.8.1, repeated measurements are required following the procedures as below:

- 1. Repeated measurement is not required when the original highest measured SAR is < 0.80W/kg; steps 2) through 4) do not apply.
- 2. When the original highest measured SAR is  $\geq 0.80$  W/kg, repeat that measurement once.
- 3. Perform a second repeated measurement only if the ratio of largest to smallest SAR for the original and first repeated measurements is  $> 1.20$  or when the original or repeated measurement is  $\geq 1.45$  W/kg (~ 10% from the 1-g SAR limit).
- 4. Perform a third repeated measurement only if the original, first or second repeated measurement is  $\geq 1.5$  W/kg and the ratio of largest to smallest SAR for the original, first and second repeated measurements is > 1.20. Measured SAR (W/Kg)

# **Simultaneous Transmission SAR Analysis.**

Note: No Simultaneous SAR was required

Serial# 14070260-FCC-H Issue Date June 9th, 2014 Page 31 of 54 www.siemic.com

# **11 SAR MEASUREMENT REFERENCES**

# **References**

Code 6 ł

- **1. FCC 47 CFR Part 2 "Frequency Allocations and Radio Treaty Matters; General Rules and Regulations"**
- **2. IEEE Std. C95.1-1991, "IEEE Standard for Safety Levels with Respect to Human Exposure to Radio Frequency Electromagnetic Fields, 3kHz to 300GHz", 1991**
- **3. IEEE Std. 1528-2013, "IEEE Recommended Practice for Determining the Peak Spatial-Average Specific Absorption Rate (SAR) in the Human Head from Wireless Communications Devices: Measurement Techniques", Sep 6th, 2013**
- **4. IEC 62209-2, "Human exposure to radio frequency fields from hand-held and body-mounted wireless communication devices—Human models, instrumentation, and procedures – Part 2: Procedure to determine the specific absorption rate(SAR) for wireless communication devices used in close proximity to the human body(frequency range of 30MHz to 6GHz)", March 2010**
- **5. FCC KDB 447498 D01 v05, "Mobile and Portable Device RF Exposure Procedures and Equipment Authorization Policies", May 28th, 2013**
- **6. FCC KDB 616217 D04, "SAR Evaluation Considerations for Laptop, Notebook, Netbook and Automotive diagnosis computer Computers , May 28th, 2013**
- **7. FCC KDB 865664 D01, "SAR Measurement Requirements 100MHz to 6GHz", May 28th, 2013**
- **8. KDB248227, SAR Measurement Procedures for 802.11 a/b/g Transmitters, May 2007.**

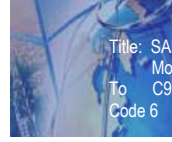

Title: SAR Test Report of Tablet Computer Model : Creader professional229

To C95.1, IEEE 1528:2013, IEC62209-2:2010 & RSS-102 Issue 4 and Safety

Serial# 14070260-FCC-H Issue Date June 9th, 2014 Page 32 of 54 www.siemic.com

# **SAR measurement Plots**

**Test mode: 802.11B, Mid Channel (Body-BACK) Product Description: Automotive diagnosis computer Model: Greader professional229 Test Date: June 6th, 2014** 

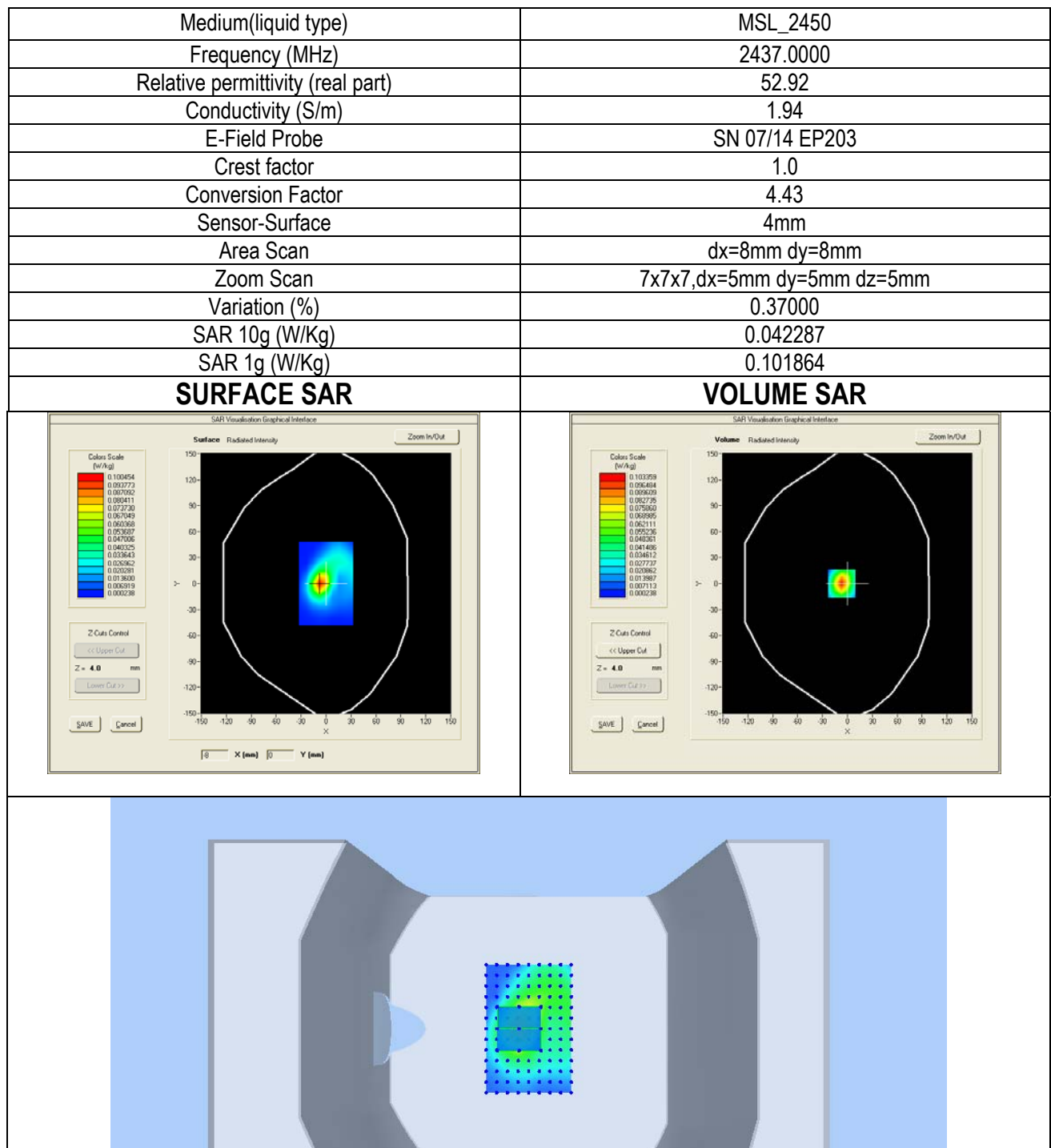

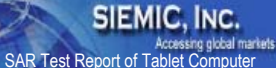

 Model : Creader professional229 To C95.1, IEEE 1528:2013, IEC62209-2:2010 & RSS-102 Issue 4 and Safety

Serial# 14070260-FCC-H Issue Date June 9th, 2014 Page 33 of 54 www.siemic.com

# **Annex A CALIBRATION REPORTS**

Code 6 ł

# **SARTIMO Calibration Certificate-Extended Dipole Calibrations**

According to KDB865664 D01, Dipoles must be recalibrated at least once every three years; however, immediate re-calibration is required for following conditions. The test laboratory must ensure that the required supporting information and documentation have been included in the SAR report to qualify for extended 3-year calibration interval.

- 1) When the most recent return-loss, measured at least annually, deviates by more than 20% from the previous measurement (i.e. 0.2 of the dB value) or not meeting the required -20 dB return-loss specification
- 2) When the most recent measurement of the real or imaginary parts of the impedance, measured at least annually, deviates by more than  $5 \cap$  from the previous measurement

# **Dipole Verification plot: SID 1900 SN 31/10 DIPJ138 2450MHz for Body:**

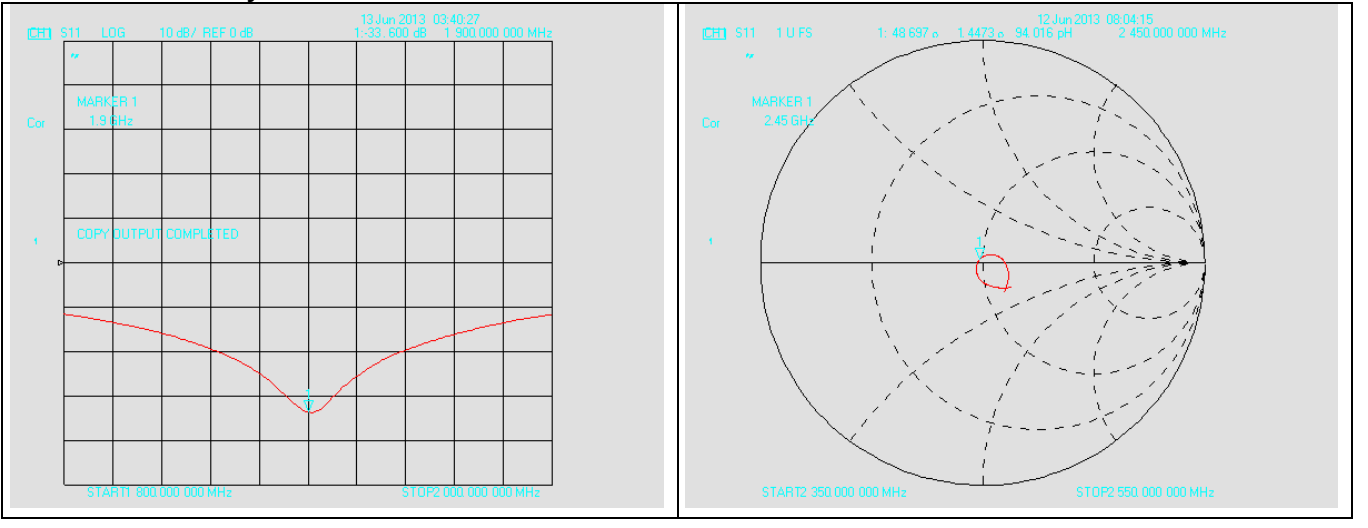

# **Summary:**

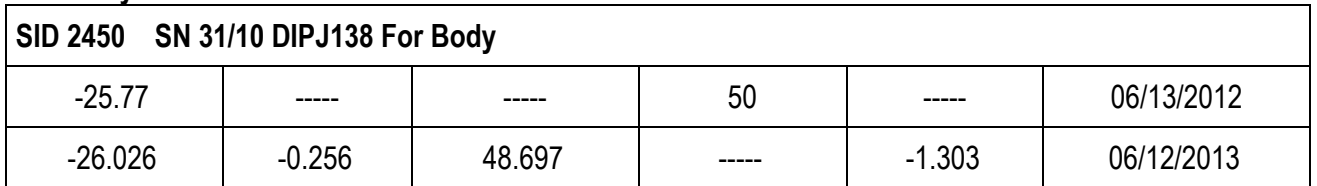

**According to up table, the return loss is <-20dB, deviates by less than 20% from the previous measurement; the real Impedance are all within 5 Ω compared to the required Impedance (50 Ω).** 

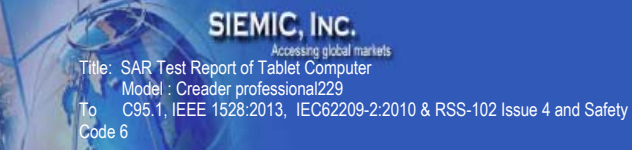

14070260-FCC-H Serial# Issue Date June 9th, 2014 34 of 54 Page www.siemic.com

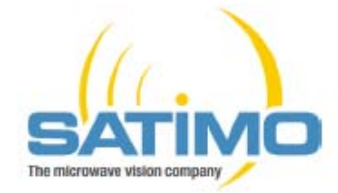

# **COMOSAR E-Field Probe Calibration Report**

Ref: ACR.108.4.14.SATU.A

# SATIMO COMOSAR DOSIMETRIC E-FIELD PROBE **SERIAL NO.: SN 07/14 EP203**

# **Calibrated at SATIMO US** 2105 Barrett Park Dr. - Kennesaw, GA 30144

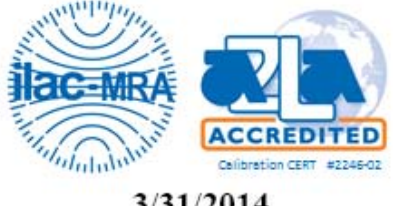

# 3/31/2014

Summary:

This document presents the method and results from an accredited COMOSAR Dosimetric E-Field Probe calibration performed in SATIMO USA using the CALISAR / CALIBAIR test bench, for use with a SATIMO COMOSAR system only. All calibration results are traceable to national metrology institutions.

Title: SAR Test Report of Tablet Computer Model : Creader professional229

To C95.1, IEEE 1528:2013, IEC62209-2:2010 & RSS-102 Issue 4 and Safety

Serial# 14070260-FCC-H Issue Date June 9th, 2014 Page 35 of 54 Page 35 of 54<br>www.siemic.com

**SATIMO** 

Code 6 ł

COMOSAR E-FIELD PROBE CALIBRATION REPORT

Ref: ACR.108.3.14.SATU.A

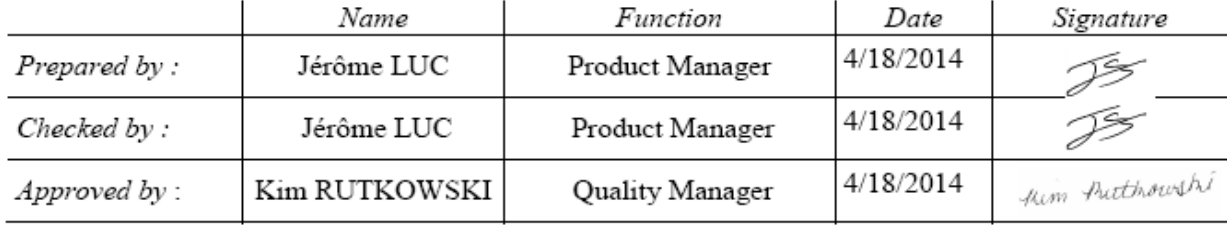

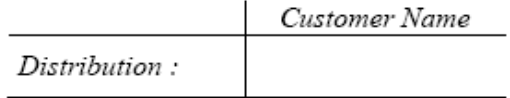

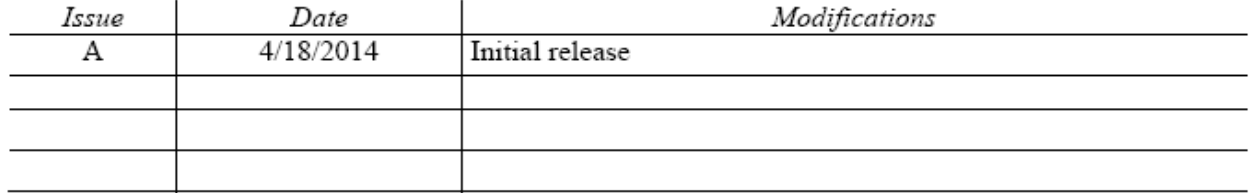

Page: 2/9

Serial# 14070260-FCC-H Issue Date June 9th, 2014<br>Page 36 of 54 Page www.siemic.com

**SATIMO** 

# COMOSAR E-FIELD PROBE CALIBRATION REPORT

SIEMIC, INC.<br>Title: SAR Test Report of Tablet Computer<br>Inc. SAR Test Report of Tablet Computer<br>ITo C95.1, IEEE 1528:2013, IEC62209-2:2010 & RSS-102 Issue 4 and Safety<br>Code 6

Ref: ACR.108.3.14.SATU.A

## TABLE OF CONTENTS

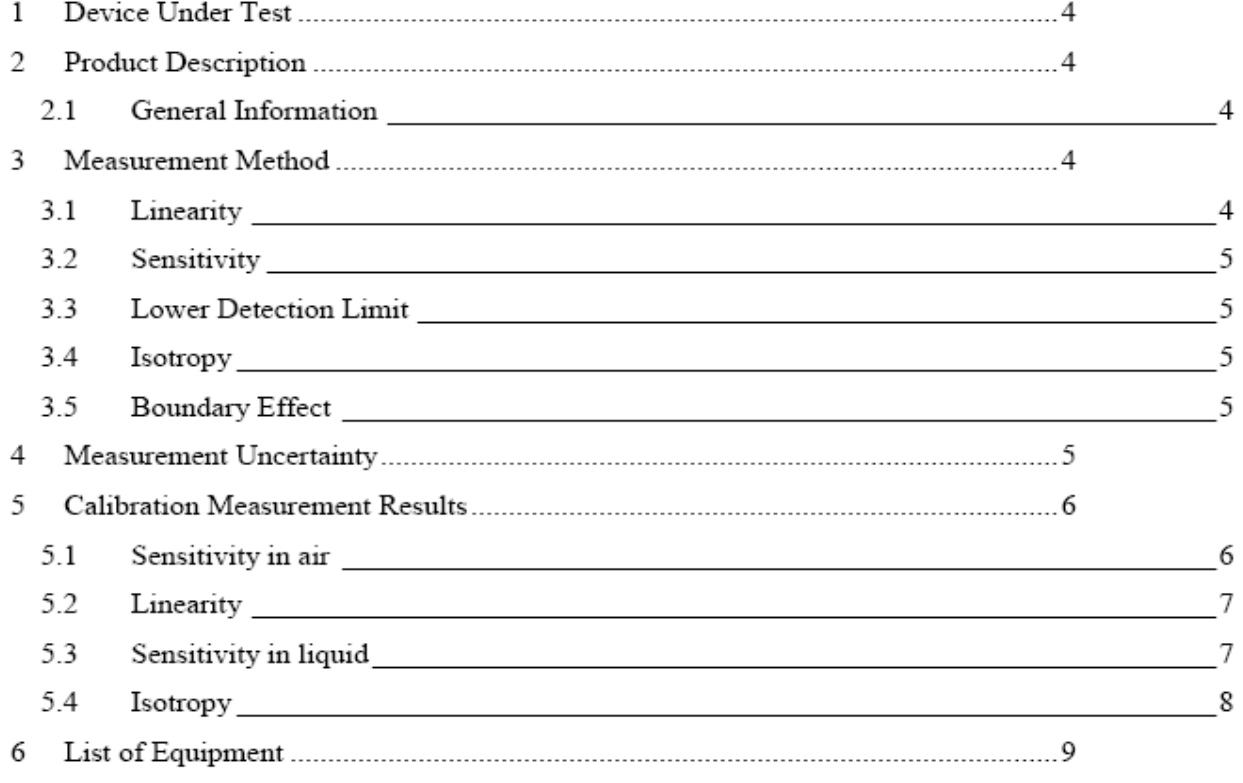

Serial# 14070260-FCC-H Issue Date June 9th, 2014 37 of 54 Page www.siemic.com

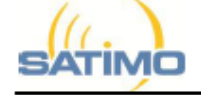

### COMOSAR E-FIELD PROBE CALIBRATION REPORT

Ref: ACR 108 3 14 SATU A

#### $\mathbf{I}$ **DEVICE UNDER TEST**

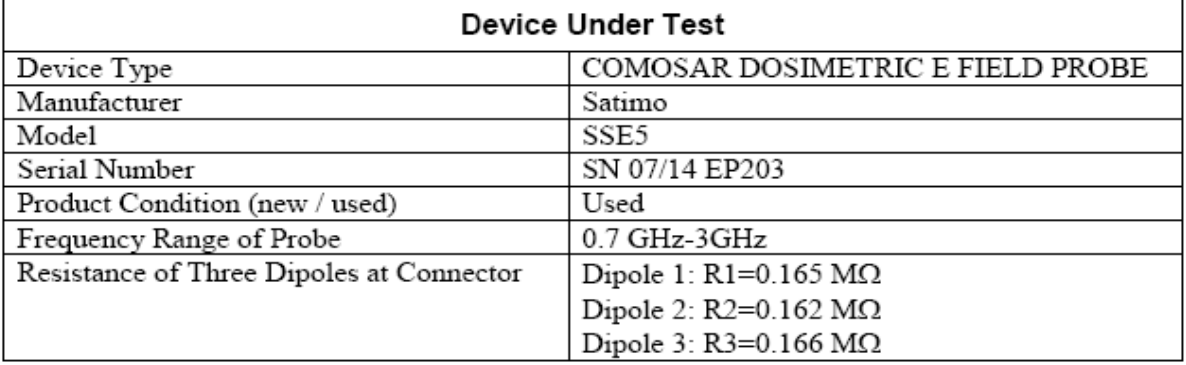

A yearly calibration interval is recommended.

#### $\overline{2}$ PRODUCT DESCRIPTION

#### $2.1$ **GENERAL INFORMATION**

Satimo's COMOSAR E field Probes are built in accordance to the IEEE 1528, OET 65 Bulletin C and CEI/IEC 62209 standards.

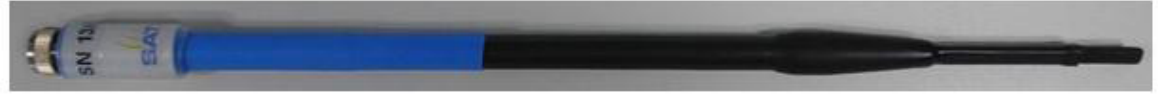

Figure 1 - Satimo COMOSAR Dosimetric E field Dipole

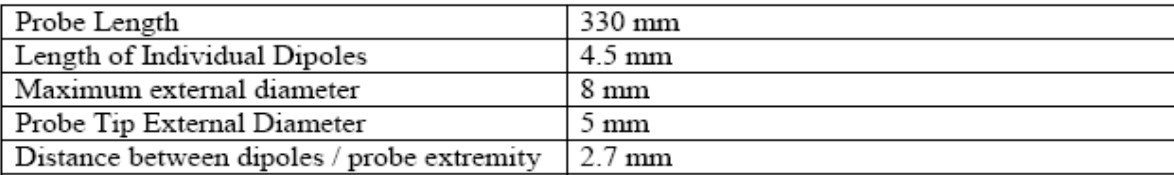

## 3 MEASUREMENT METHOD

The IEEE 1528, OET 65 Bulletin C, CENELEC EN50361 and CEI/IEC 62209 standards provide recommended practices for the probe calibrations, including the performance characteristics of interest and methods by which to assess their affect. All calibrations / measurements performed meet the fore mentioned standards.

## 3.1 LINEARITY

The evaluation of the linearity was done in free space using the waveguide, performing a power sweep to cover the SAR range 0.01W/kg to 100W/kg.

## Page: 4/9

This document shall not be reproduced, except in full or in part, without the written approval of SATIMO. The information contained herein is to be used only for the purpose for which it is submitted and is not to be released in whole or part without written approval of SATIMO.

SIEMIC, INC. Accessing global markets<br>SAR Test Report of Tablet Computer Model : Creader professional229 C95.1, IEEE 1528:2013, IEC62209-2:2010 & RSS-102 Issue 4 and Safety

Serial# 14070260-FCC-H Issue Date June 9th, 2014 Page 38 of 54 www.siemic.com

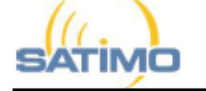

### COMOSAR E-FIELD PROBE CALIBRATION REPORT

Ref: ACR 108 3 14 SATU A

#### 3.2 SENSITIVITY

The sensitivity factors of the three dipoles were determined using a two step calibration method (air and tissue simulating liquid) using waveguides as outlined in the standards.

## 3.3 LOWER DETECTION LIMIT

The lower detection limit was assessed using the same measurement set up as used for the linearity measurement. The required lower detection limit is 10 mW/kg.

## 3.4 ISOTROPY

The axial isotropy was evaluated by exposing the probe to a reference wave from a standard dipole with the dipole mounted under the flat phantom in the test configuration suggested for system validations and checks. The probe was rotated along its main axis from 0 - 360 degrees in 15 degree steps. The hemispherical isotropy is determined by inserting the probe in a thin plastic box filled with tissue-equivalent liquid, with the plastic box illuminated with the fields from a half wave dipole. The dipole is rotated about its axis ( $0^{\circ}-180^{\circ}$ ) in 15° increments. At each step the probe is rotated about its axis (0°-360°).

## 3.5 BOUNDARY EFFECT

The boundary effect is defined as the deviation between the SAR measured data and the expected exponential decay in the liquid when the probe is oriented normal to the interface. To evaluate this effect, the liquid filled flat phantom is exposed to fields from either a reference dipole or waveguide. With the probe normal to the phantom surface, the peak spatial average SAR is measured and compared to the analytical value at the surface.

#### MEASUREMENT UNCERTAINTY  $\boldsymbol{A}$

The guidelines outlined in the IEEE 1528, OET 65 Bulletin C, CENELEC EN50361 and CEI/IEC 62209 standards were followed to generate the measurement uncertainty associated with an E-field probe calibration using the waveguide technique. All uncertainties listed below represent an expanded uncertainty expressed at approximately the 95% confidence level using a coverage factor of k=2, traceable to the Internationally Accepted Guides to Measurement Uncertainty.

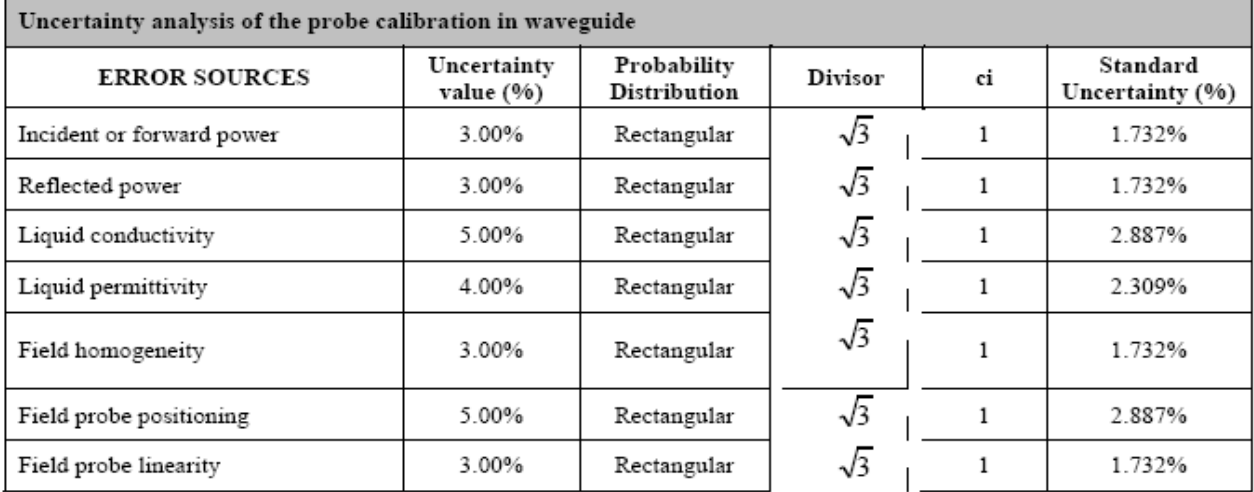

### Page: 5/9

This document shall not be reproduced, except in full or in part, without the written approval of SATIMO. The information contained herein is to be used only for the purpose for which it is submitted and is not to<br>be released in whole or part without written approval of SATIMO.

Serial# 14070260-FCC-H Issue Date June 9th, 2014 Page 39 of 54 www.siemic.com

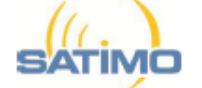

### COMOSAR E-FIELD PROBE CALIBRATION REPORT

Ref: ACR.108.3.14.SATU.A

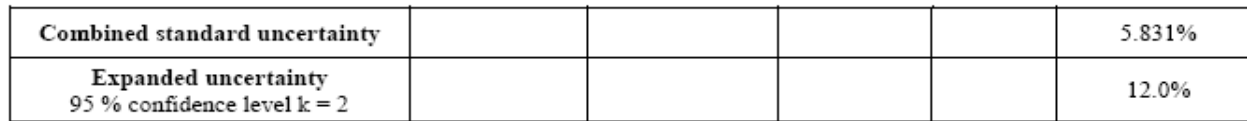

#### 5 CALIBRATION MEASUREMENT RESULTS

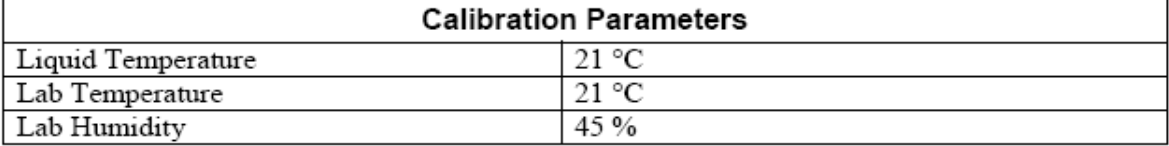

#### $5.1$ **SENSITIVITY IN AIR**

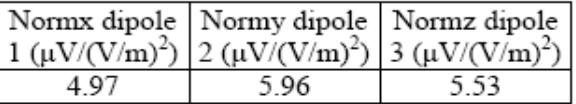

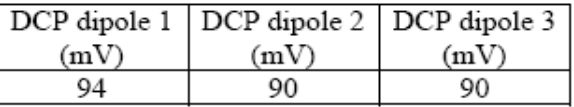

Calibration curves  $ei=f(V)$  ( $i=1,2,3$ ) allow to obtain H-field value using the formula:  $E = \sqrt{E_1^2 + E_2^2 + E_3^2}$ 

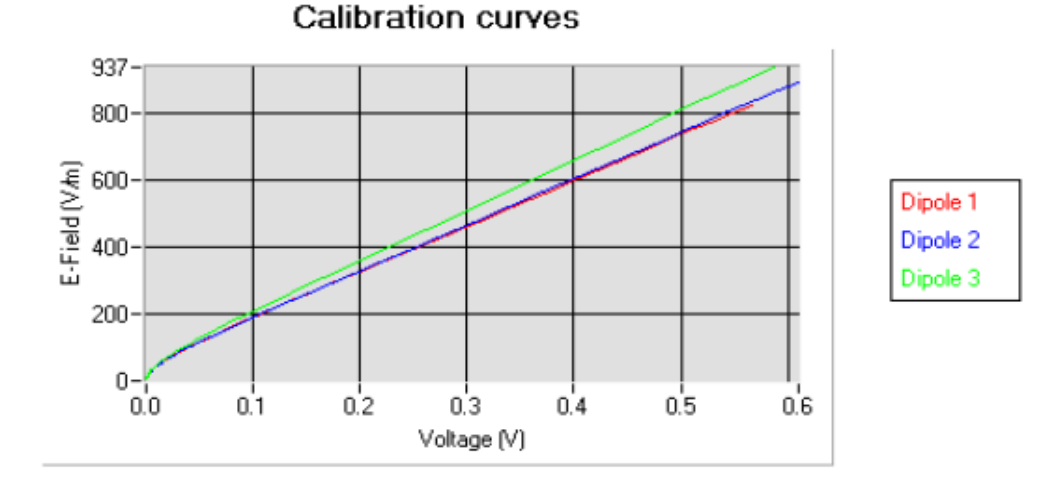

### Page: 6/9

This document shall not be reproduced, except in full or in part, without the written approval of SATIMO.<br>The information contained herein is to be used only for the purpose for which it is submitted and is not to be released in whole or part without written approval of SATIMO.

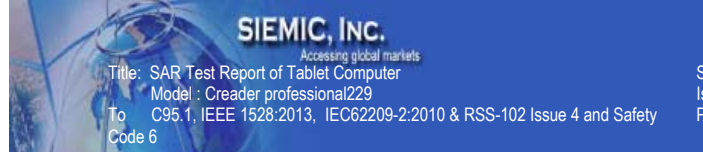

14070260-FCC-H Serial# Issue Date June 9th, 2014 40 of 54 Page www.siemic.com

**SATIMO** 

### COMOSAR E-FIELD PROBE CALIBRATION REPORT

Ref: ACR.108.3.14.SATU.A

#### 5.2 **LINEARITY**

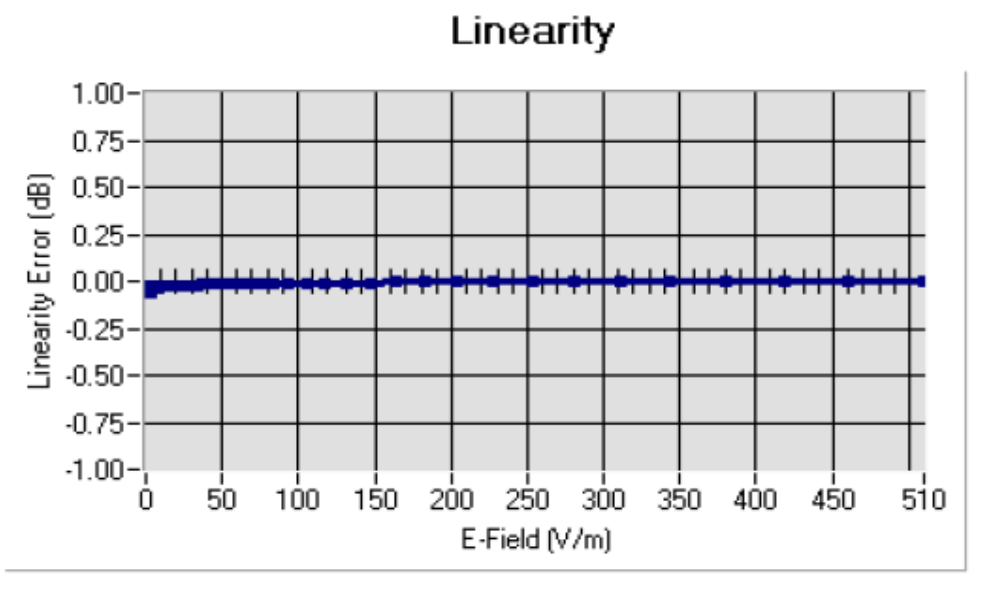

Linearity:I+/-1.49% (+/-0.07dB)

#### 5.3 SENSITIVITY IN LIQUID

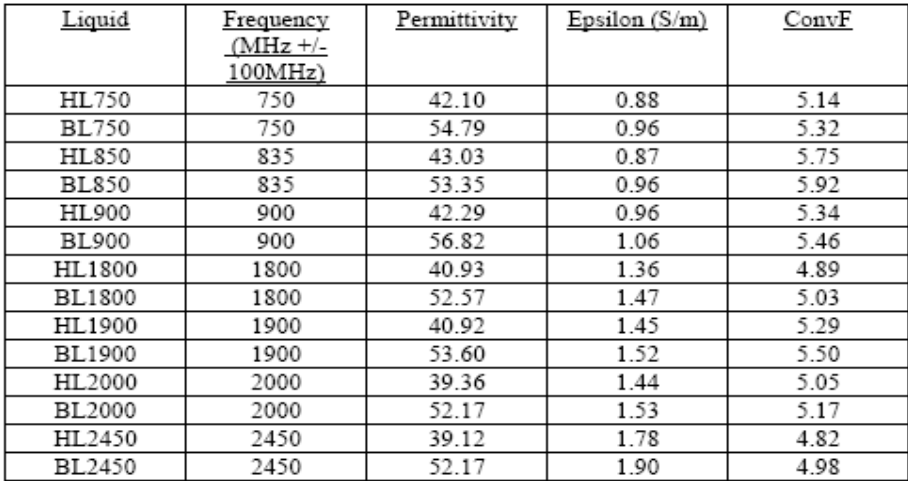

## LOWER DETECTION LIMIT: 7mW/kg

## Page: 7/9

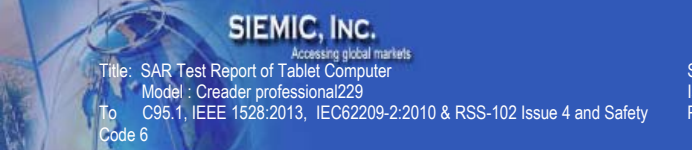

Serial# 14070260-FCC-H Issue Date June 9th, 2014<br>Page 41 of 54 www.siemic.com

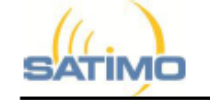

### COMOSAR E-FIELD PROBE CALIBRATION REPORT

 $0.04$  dB

Ref: ACR.108.3.14.SATU.A

## 5.4 ISOTROPY

### HL900 MHz

- Axial isotropy:

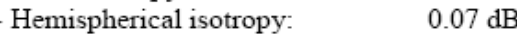

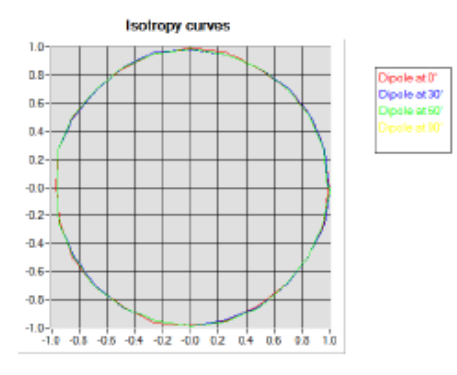

 $0.05$  dB  $0.08$  dB

## **HL1800 MHz**

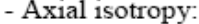

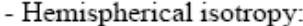

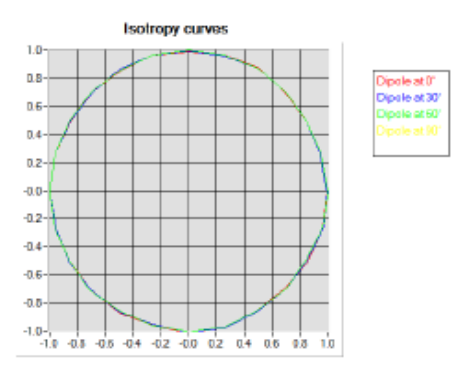

### Page: 8/9

Title: SAR Test Report of Tablet Computer Model : Creader professional229 To C95.1, IEEE 1528:2013, IEC62209-2:2010 & RSS-102 Issue 4 and Safety Serial# 14070260-FCC-H Issue Date June 9th, 2014 Page 42 of 54 Page 42 of 54<br>www.siemic.com

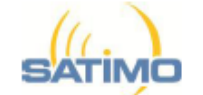

Code 6 ł

COMOSAR E-FIELD PROBE CALIBRATION REPORT

Ref: ACR.108.3.14.SATU.A

#### 6 **LIST OF EQUIPMENT**

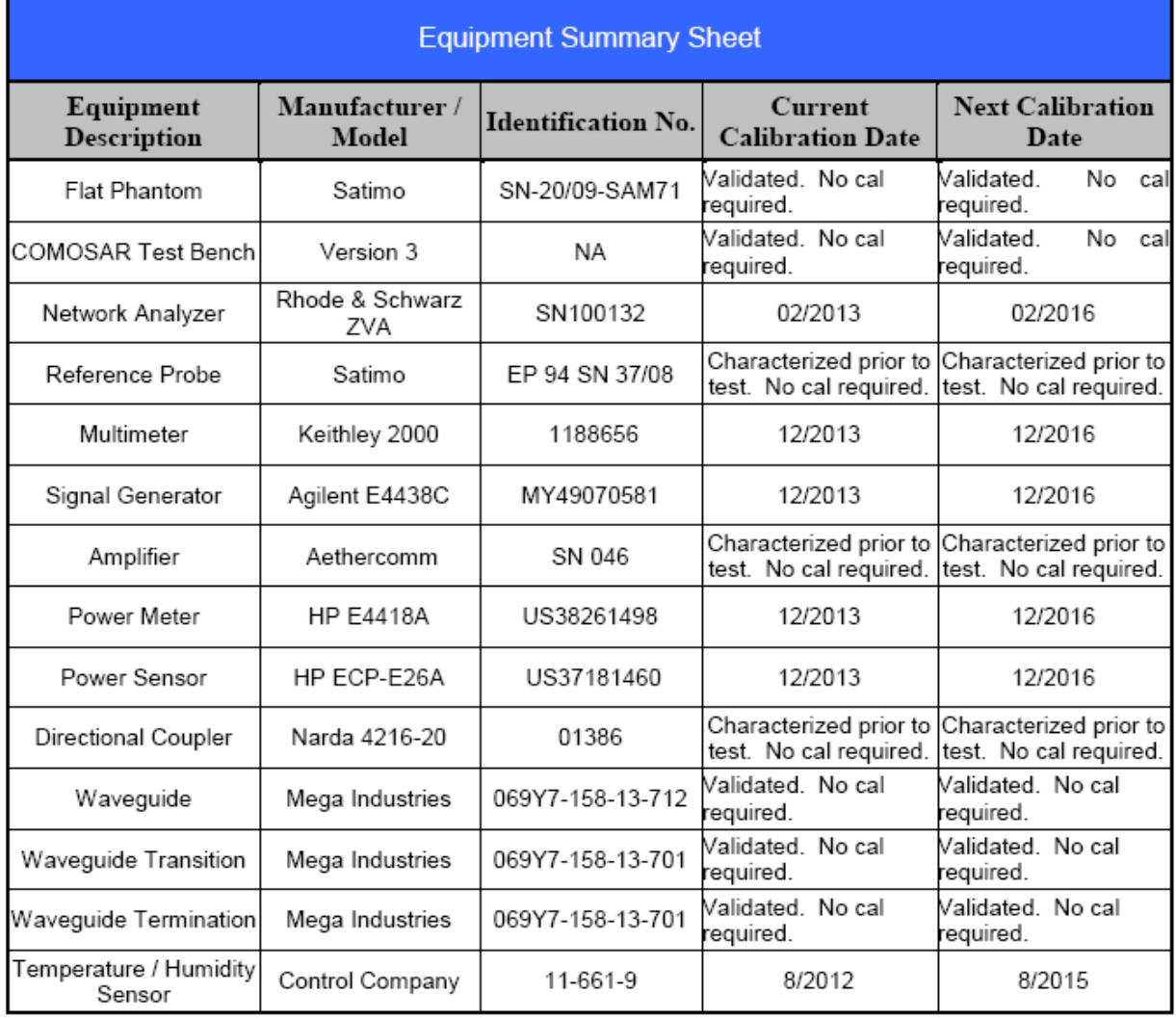

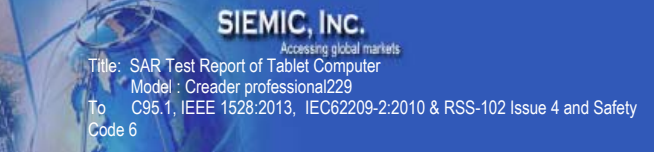

Serial# 14070260-FCC-H Issue Date June 9th, 2014 43 of 54 Page www.siemic.com

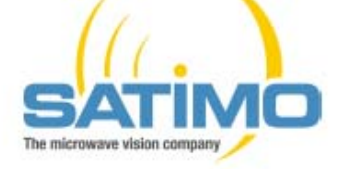

**SAR Reference Dipole Calibration Report** 

Ref: ACR.170.7.12.SATU.A

# **SIEMIC TESTING AND CERTIFICATION SERVICES**

# 2206 RINGWOOD AVE.

SAN JOSE, CA 95131, USA

**SATIMO COMOSAR REFERENCE DIPOLE** 

FREQUENCY: 2450 MHZ

**SERIAL NO.: SN 31/10 DIPJ138** 

**Calibrated at SATIMO US** 

2105 Barrett Park Dr. - Kennesaw, GA 30144

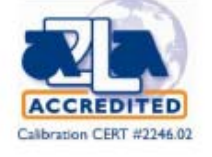

06/13/2012

Summary:

This document presents the method and results from an accredited SAR reference dipole calibration performed in SATIMO USA using the COMOSAR test bench. All calibration results are traceable to national metrology institutions.

Title: SAR Test Report of Tablet Computer Model : Creader professional229 To C95.1, IEEE 1528:2013, IEC62209-2:2010 & RSS-102 Issue 4 and Safety Serial# 14070260-FCC-H Issue Date June 9th, 2014 Page 44 of 54 Page 44 of 54<br>www.siemic.com

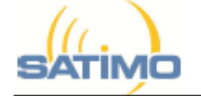

Code 6 ł

## SAR REFERENCE DIPOLE CALIBRATION REPORT

Ref: ACR.170.7.12.SATU.A

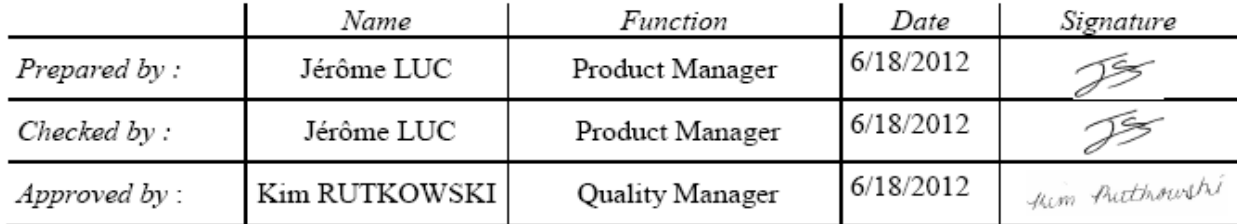

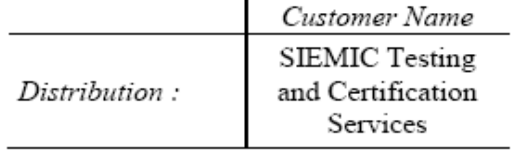

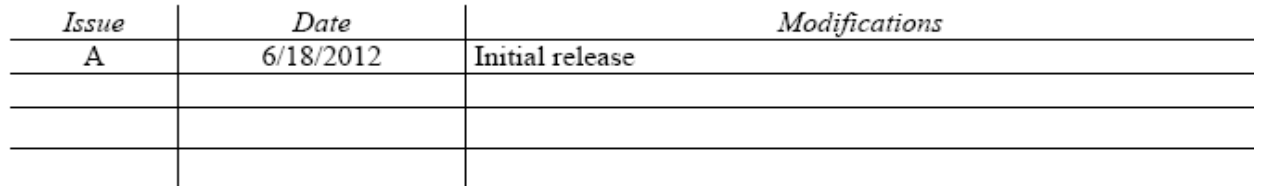

Page: 2/9

Title: SAR Test Report of Tablet Computer Model : Creader professional229

To C95.1, IEEE 1528:2013, IEC62209-2:2010 & RSS-102 Issue 4 and Safety

Serial# 14070260-FCC-H Issue Date June 9th, 2014 Page 45 of 54 Page 45 of 54<br>www.siemic.com

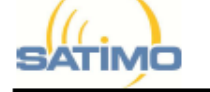

Code 6 ł

### SAR REFERENCE DIPOLE CALIBRATION REPORT

Ref: ACR.170.7.12.SATU.A

# TABLE OF CONTENTS

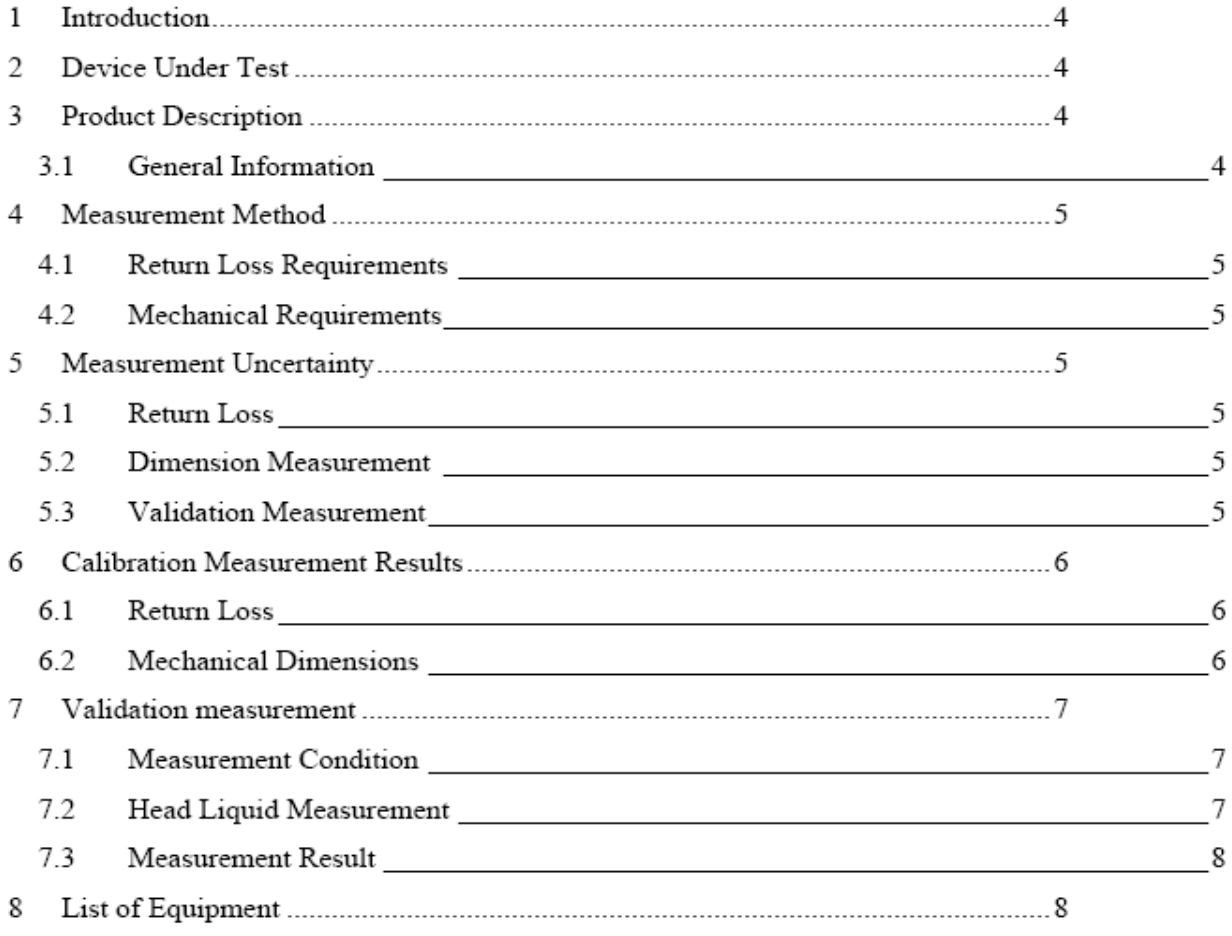

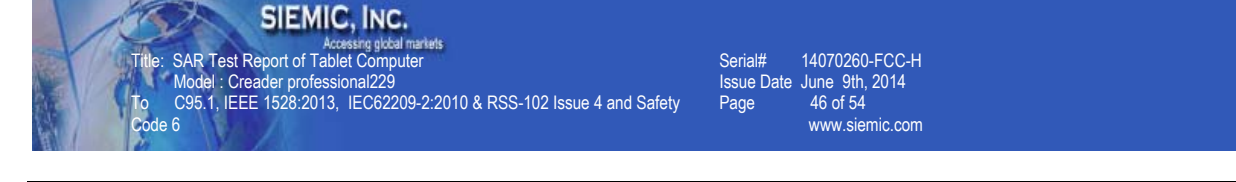

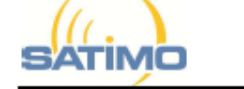

### SAR REFERENCE DIPOLE CALIBRATION REPORT

Ref: ACR.170.7.12.SATU.A

#### $\mathbf{I}$ **INTRODUCTION**

This document contains a summary of the requirements set forth by the IEEE 1528, OET 65 Bulletin C and CEI/IEC 62209 standards for reference dipoles used for SAR measurement system validations and the measurements that were performed to verify that the product complies with the fore mentioned standards.

#### $\overline{2}$ DEVICE UNDER TEST

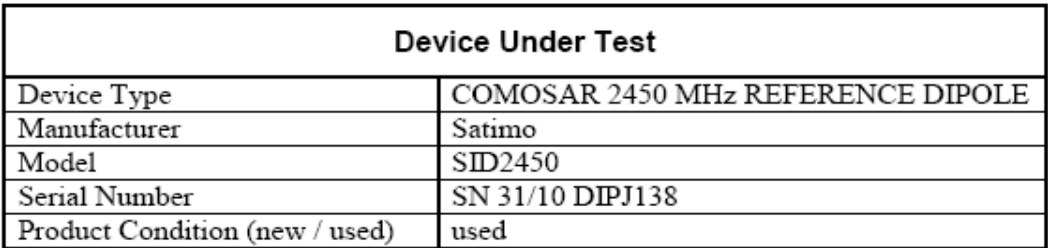

A yearly calibration interval is recommended.

#### $\ddot{\mathbf{3}}$ PRODUCT DESCRIPTION

#### $3.1$ **GENERAL INFORMATION**

Satimo's COMOSAR Validation Dipoles are built in accordance to the IEEE 1528, OET 65 Bulletin C and CEI/IEC 62209 standards. The product is designed for use with the COMOSAR test bench only.

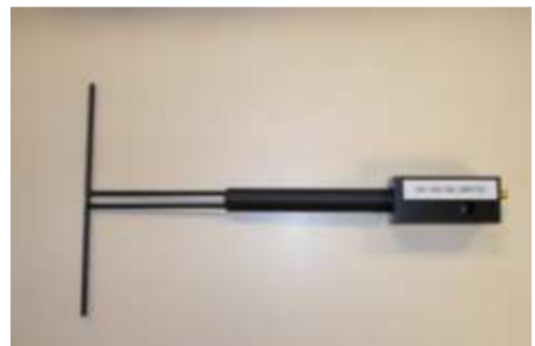

Figure 1 - Satimo COMOSAR Validation Dipole

Page: 4/9

This document shall not be reproduced, except in full or in part, without the written approval of SATIMO. The information contained herein is to be used only for the purpose for which it is submitted and is not to be released in whole or part without written approval of SATIMO.

Serial# 14070260-FCC-H Issue Date June 9th, 2014 C95.1, IEEE 1528:2013, IEC62209-2:2010 & RSS-102 Issue 4 and Safety Page 47 of 54 www.siemic.com

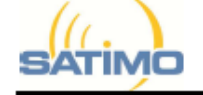

SAR REFERENCE DIPOLE CALIBRATION REPORT

Ref: ACR.170.7.12.SATU.A

#### **MEASUREMENT METHOD**  $\boldsymbol{\Lambda}$

SIEMIC, INC. Accessing global markets<br>le: SAR Test Report of Tablet Computer

Model : Creader professional229

The IEEE 1528, OET 65 Bulletin C and CEI/IEC 62209 standards provide requirements for reference dipoles used for system validation measurements. The following measurements were performed to verify that the product complies with the fore mentioned standards.

#### RETURN LOSS REQUIREMENTS  $4.1$

The dipole used for SAR system validation measurements and checks must have a return loss of -20 dB or better. The return loss measurement shall be performed against a liquid filled flat phantom, with the phantom constucted as outlined in the fore mentioned standards.

#### 4.2 MECHANICAL REQUIREMENTS

The IEEE Std. 1528 and CEI/IEC 62209 standards specify the mechanical components and dimensions of the validation dipoles, with the dimensions frequency and phantom shell thickness dependent. The COMOSAR test bench employs a 2 mm phantom shell thickness therefore the dipoles sold for use with the COMOSAR test bench comply with the requirements set forth for a 2 mm phantom shell thickness.

#### 5 MEASUREMENT UNCERTAINTY

All uncertainties listed below represent an expanded uncertainty expressed at approximately the 95% confidence level using a coverage factor of  $k=2$ , traceable to the Internationally Accepted Guides to Measurement Uncertainty.

#### **RETURN LOSS**  $5.1$

The following uncertainties apply to the return loss measurement:

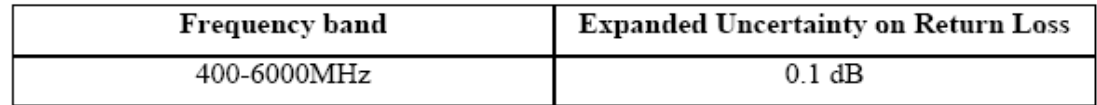

## 5.2 DIMENSION MEASUREMENT

The following uncertainties apply to the dimension measurements:

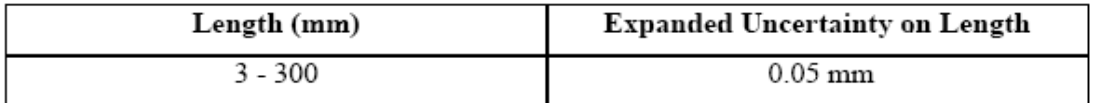

## 5.3 VALIDATION MEASUREMENT

The guidelines outlined in the IEEE 1528, OET 65 Bulletin C, CENELEC EN50361 and CEI/IEC 62209 standards were followed to generate the measurement uncertainty for validation measurements.

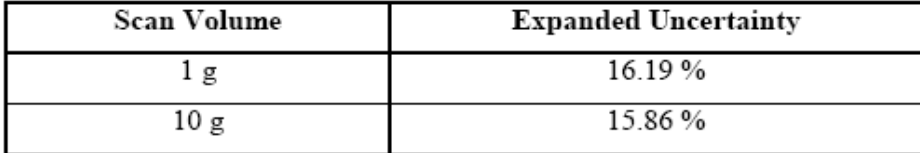

This document shall not be reproduced, except in full or in part, without the written approval of SATIMO. The information contained herein is to be used only for the purpose for which it is submitted and is not to be released in whole or part without written approval of SATIMO.

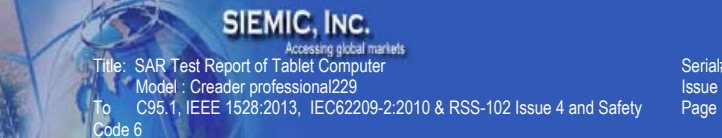

Serial# 14070260-FCC-H Issue Date June 9th, 2014<br>Page 48 of 54 www.siemic.com

SÄTIMO

### SAR REFERENCE DIPOLE CALIBRATION REPORT

Ref: ACR.170.7.12.SATU.A

#### **CALIBRATION MEASUREMENT RESULTS** 6

#### $6.1$ <u>RETURN LOSS</u>

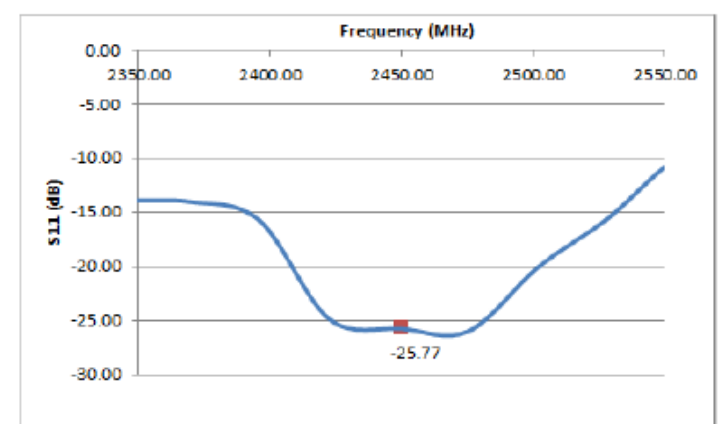

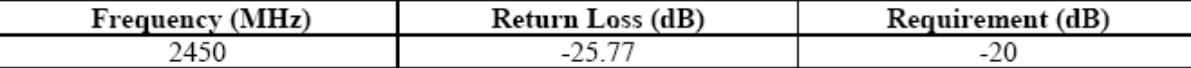

## 6.2 MECHANICAL DIMENSIONS

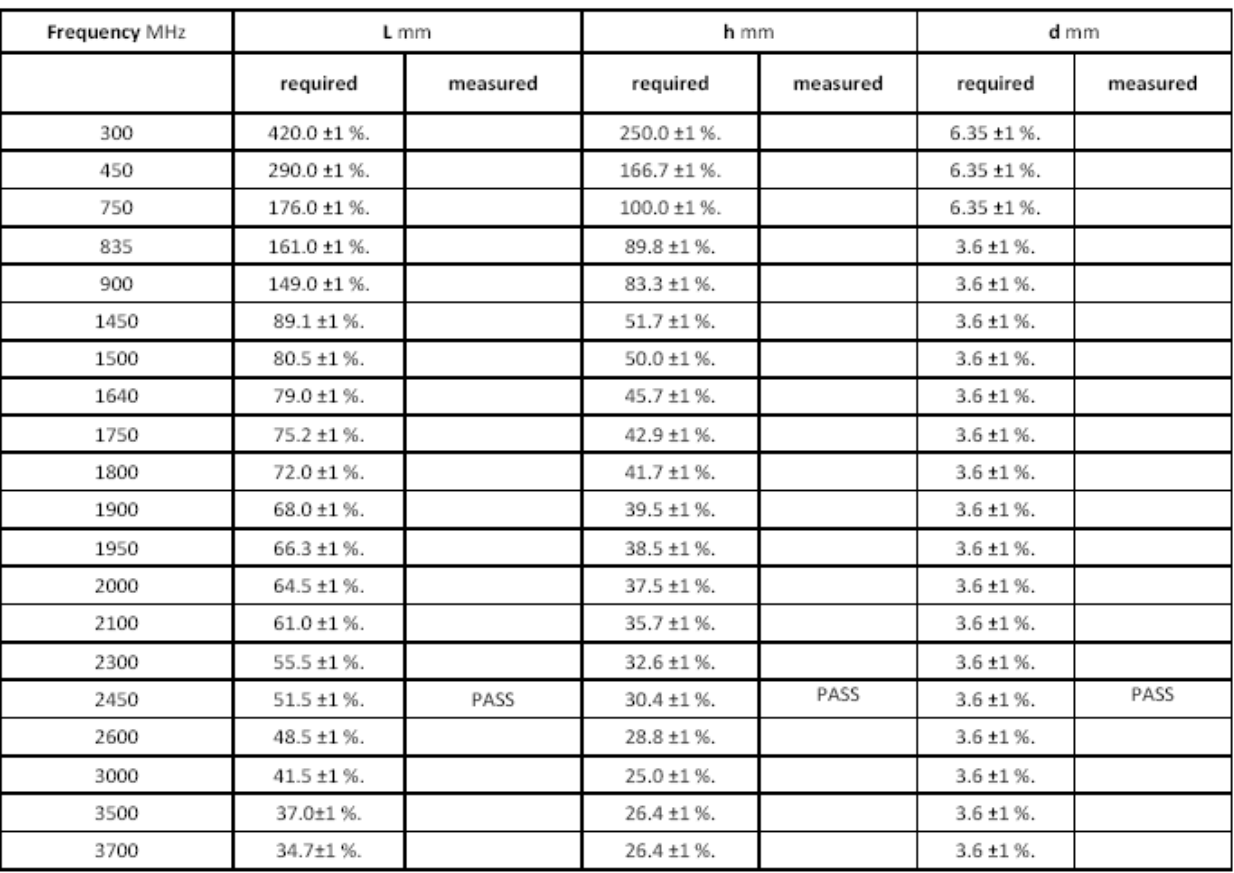

### Page: 6/9

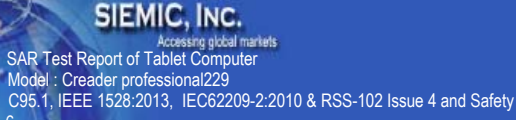

Serial# 14070260-FCC-H Issue Date June 9th, 2014 49 of 54 Page www.siemic.com

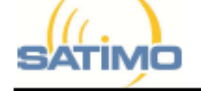

SAR REFERENCE DIPOLE CALIBRATION REPORT

Ref: ACR.170.7.12.SATU.A

#### 7 VALIDATION MEASUREMENT

The IEEE Std. 1528, OET 65 Bulletin C and CEI/IEC 62209 standards state that the system validation measurements must be performed using a reference dipole meeting the fore mentioned return loss and mechanical dimension requirements. The validation measurement must be performed against a liquid filled flat phantom, with the phantom constructed as outlined in the fore mentioned standards. Per the standards, the dipole shall be positioned below the bottom of the phantom, with the dipole length centered and parallel to the longest dimension of the flat phantom, with the top surface of the dipole at the described distance from the bottom surface of the phantom.

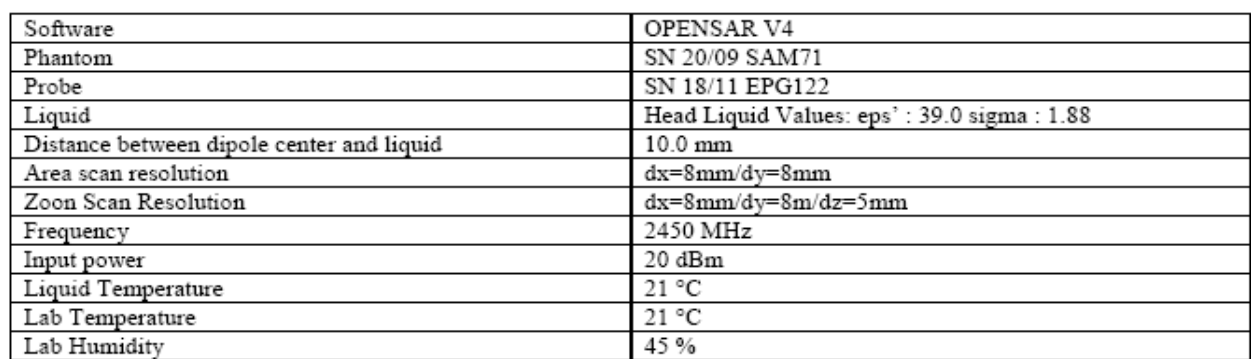

#### MEASUREMENT CONDITION  $7.1$

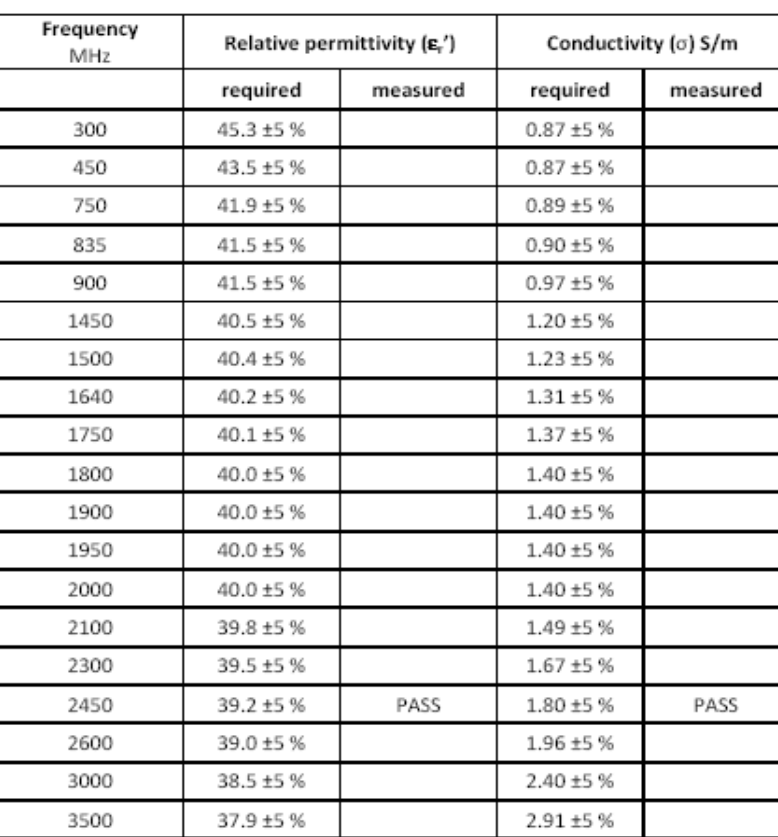

#### $7.2$ HEAD LIQUID MEASUREMENT

Page: 7/9

This document shall not be reproduced, except in full or in part, without the written approval of SATIMO. The information contained herein is to be used only for the purpose for which it is submitted and is not to be released in whole or part without written approval of SATIMO.

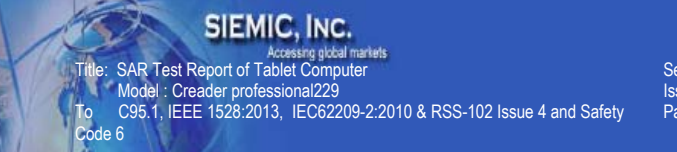

14070260-FCC-H Serial# Issue Date June 9th, 2014  $50$  of  $54$ Page www.siemic.com

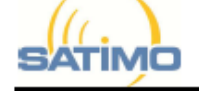

SAR REFERENCE DIPOLE CALIBRATION REPORT

Ref: ACR.170.7.12.SATU.A

#### $7.3$ MEASUREMENT RESULT

The IEEE Std. 1528 and CEI/IEC 62209 standards state that the system validation measurements should produce the SAR values shown below (for phantom thickness of 2 mm), within the uncertainty for the system validation. All SAR values are normalized to 1 W forward power. In bracket, the measured SAR is given with the used input power.

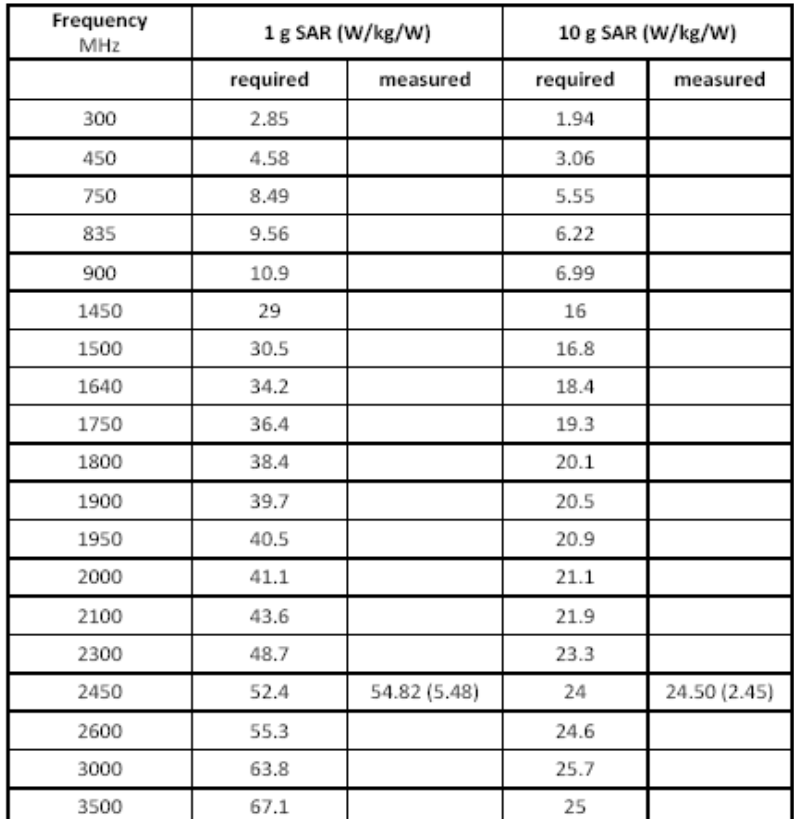

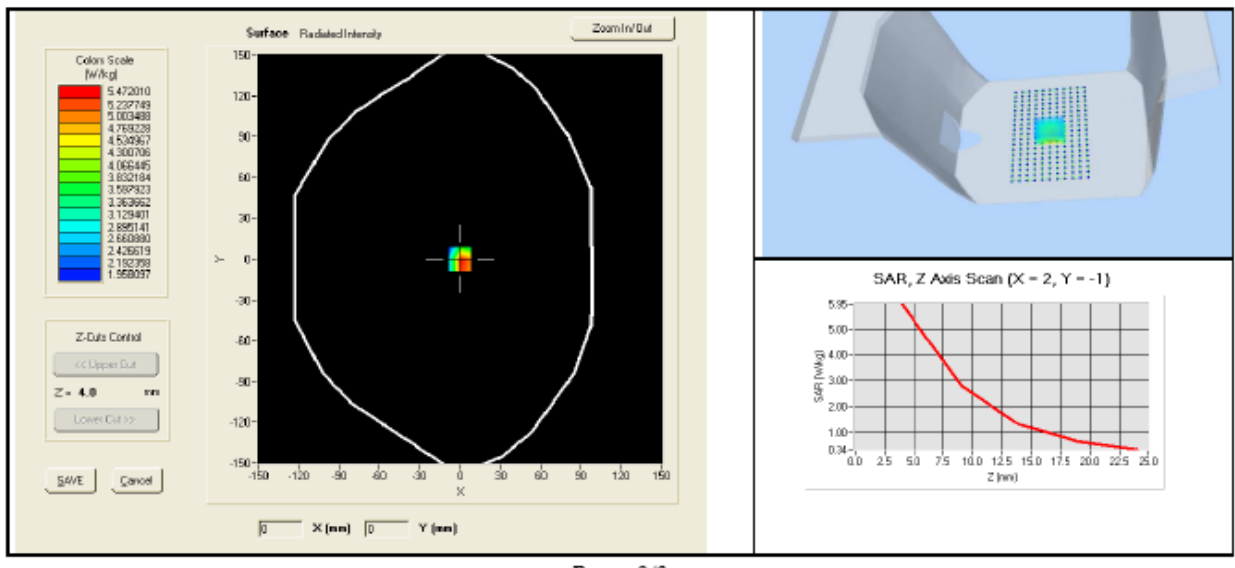

Page: 8/9

This document shall not be reproduced, except in full or in part, without the written approval of SATIMO. The information contained herein is to be used only for the purpose for which it is submitted and is not to be released in whole or part without written approval of SATIMO.

Serial# 14070260-FCC-H Issue Date June 9th, 2014<br>Page 51 of 54 Page www.siemic.com

**SATIMO** 

SAR REFERENCE DIPOLE CALIBRATION REPORT

Ref: ACR.170.7.12.SATU.A

### LIST OF EQUIPMENT 8

SIEMIC, INC.<br>Title: SAR Test Report of Tablet Computer<br>The SAR Test Report of Tablet Computer<br>To C95.1, IEEE 1528:2013, IEC62209-2:2010 & RSS-102 Issue 4 and Safety<br>Code 6

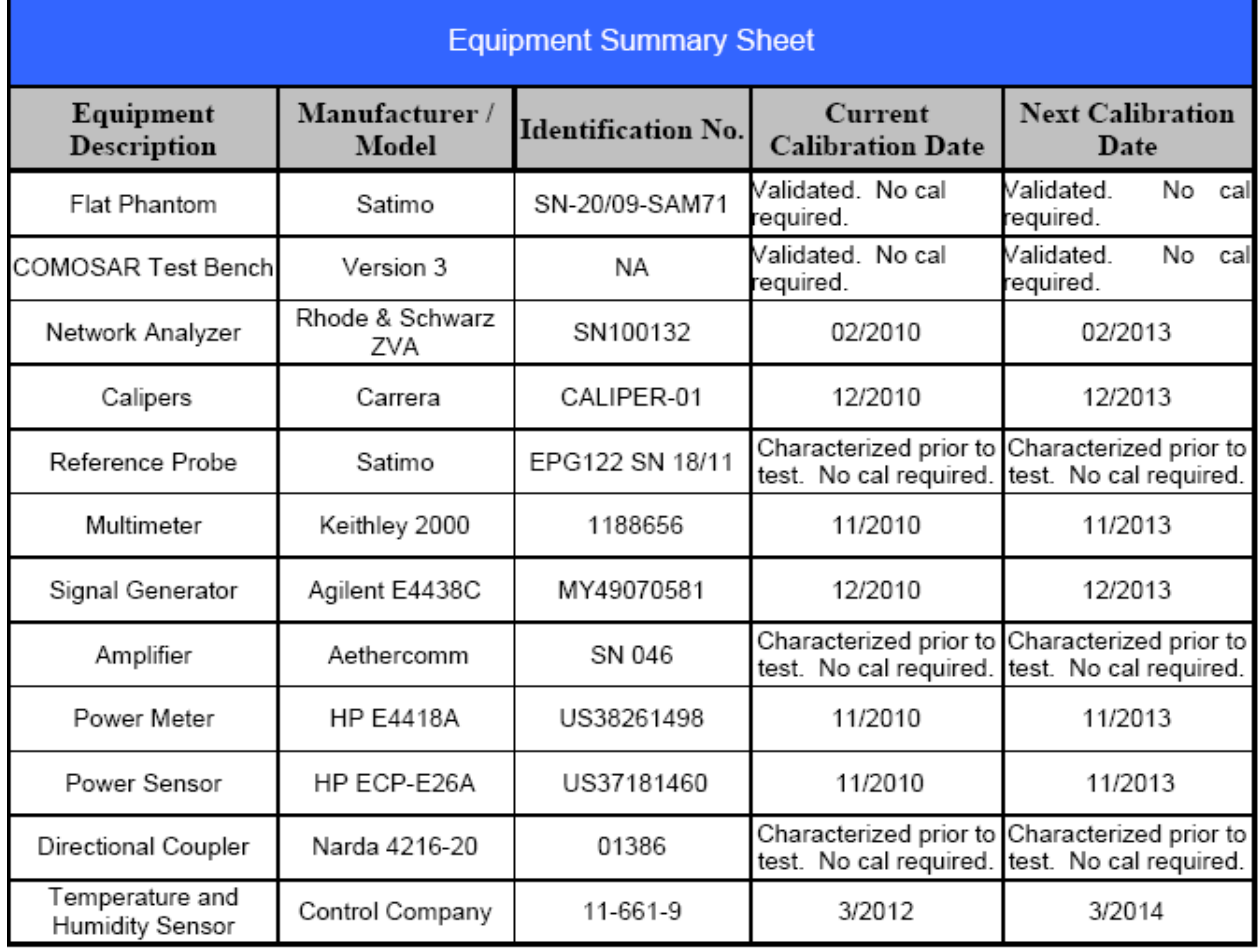

Title: SAR Test Report of Tablet Computer Model : Creader professional229 To C95.1, IEEE 1528:2013, IEC62209-2:2010 & RSS-102 Issue 4 and Safety Code 6

Serial# 14070260-FCC-H Issue Date June 9th, 2014 Page 52 of 54 www.siemic.com

# **Annex B SAR System PHOTOGRAPHS**

ł

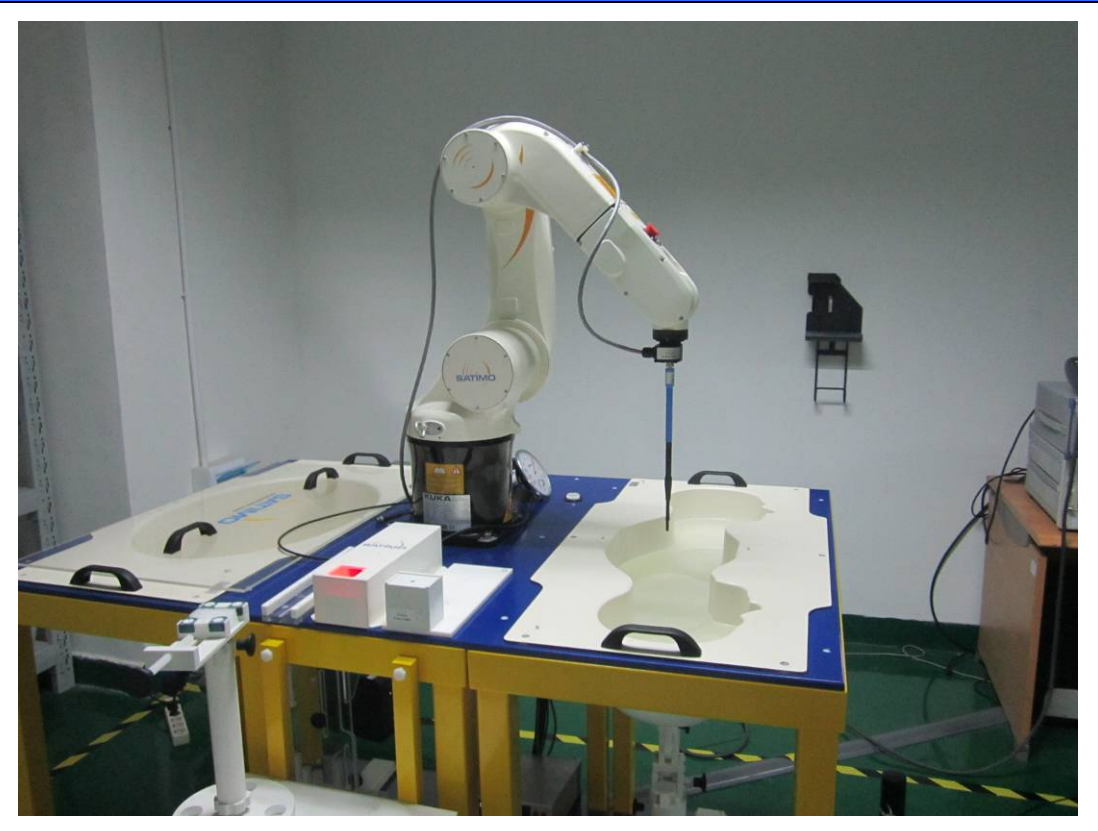

**Liquid depth ≥ 15cm**

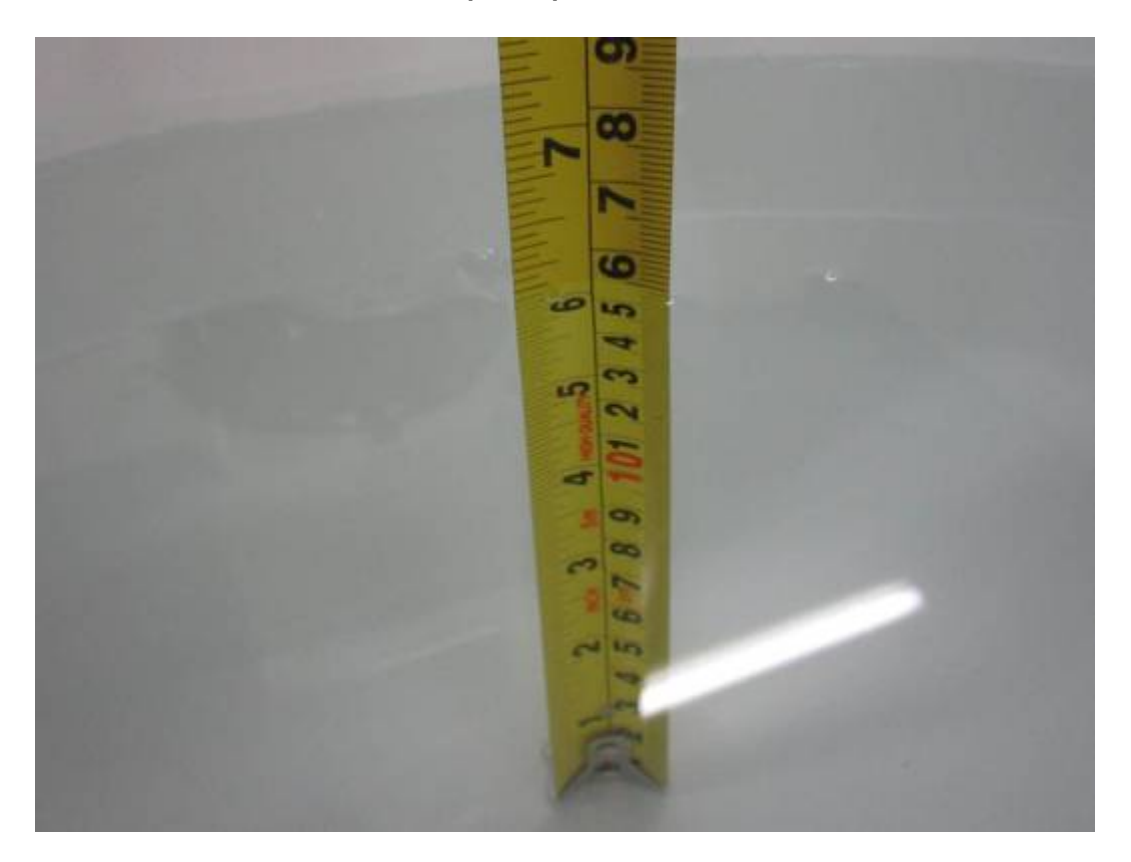

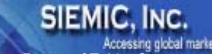

Title: SAR Test Report of Tablet Computer Model : Creader professional229 To C95.1, IEEE 1528:2013, IEC62209-2:2010 & RSS-102 Issue 4 and Safety Code 6

Serial# 14070260-FCC-H Issue Date June 9th, 2014 Page 53 of 54 www.siemic.com

# **Annex C SETUP PHOTOGRAPHS**

# **Body Setup Photo (Back)**

ł

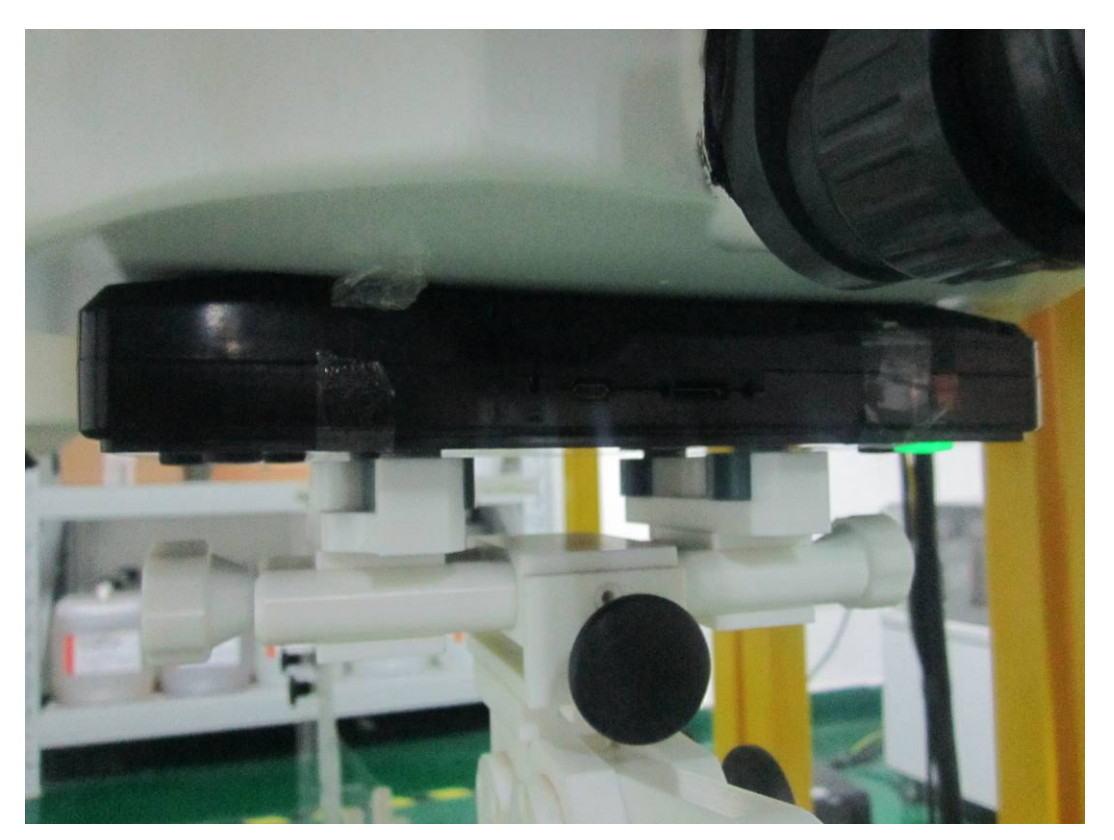

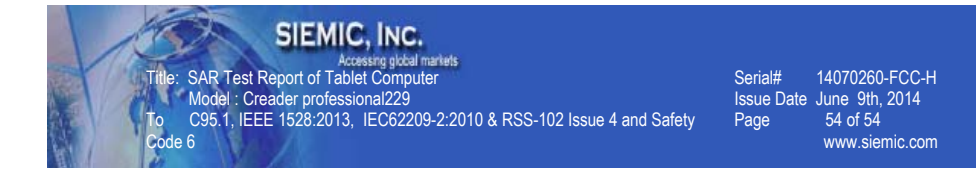

# **EUT-Front Side View**

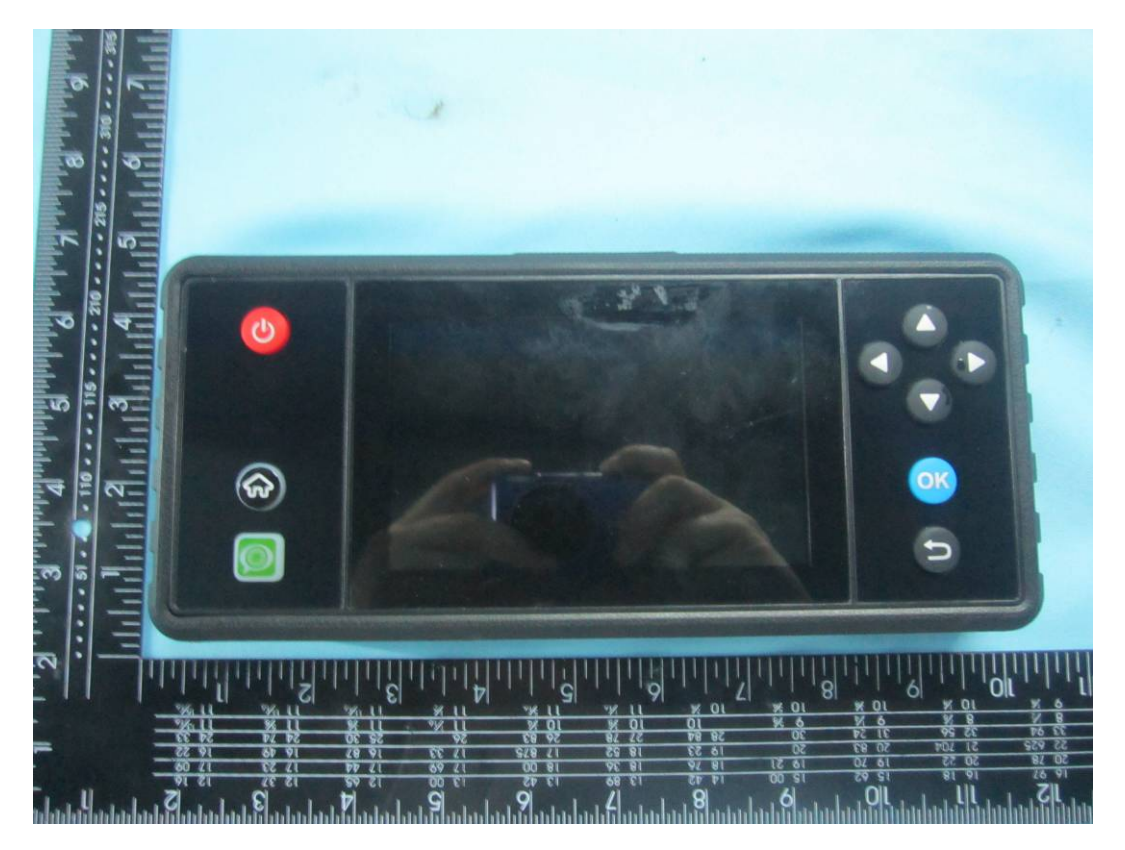

**EUT-Back Side View** 

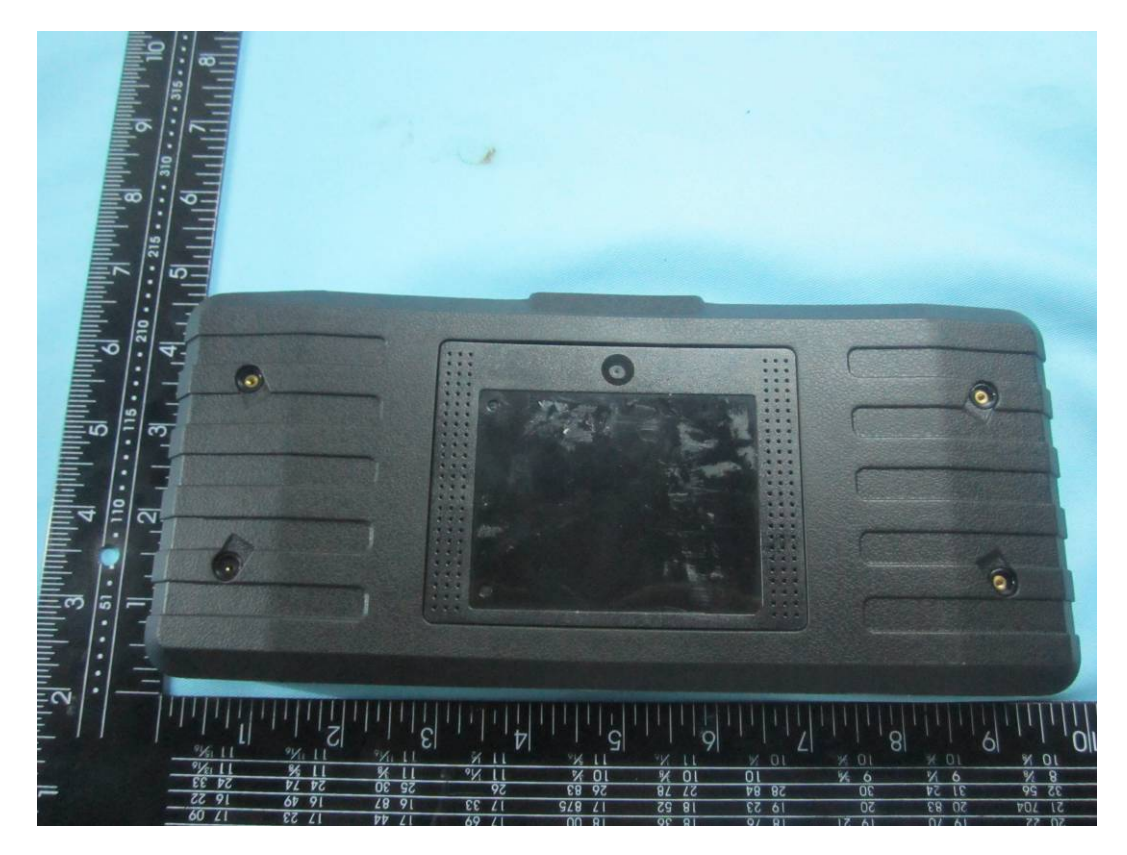